# 11. Fagligt samarbejde matematik og fysik

# Indholdsfortegnelse

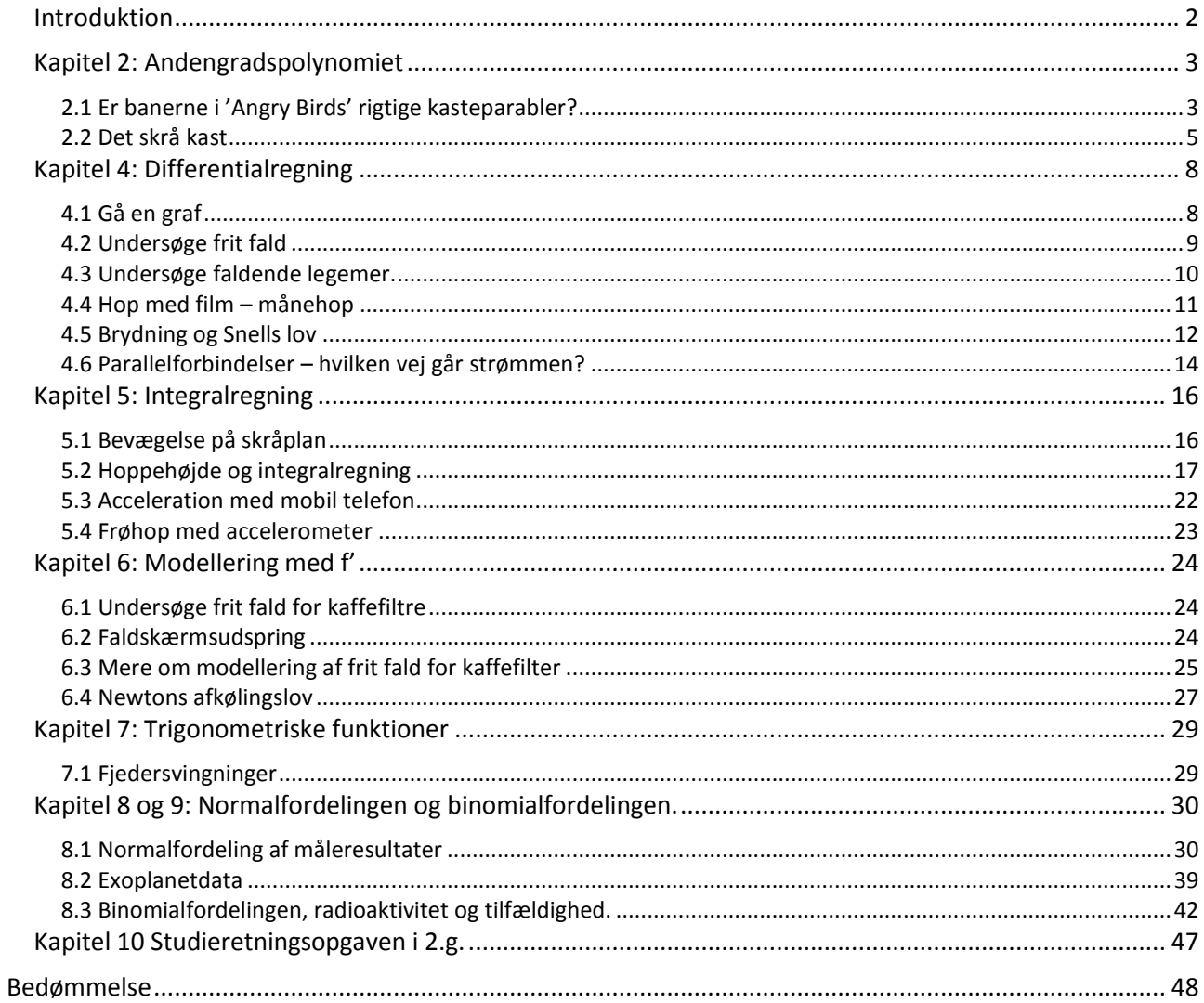

## <span id="page-1-0"></span>**Introduktion**

I dette kapitel findes en række eksempler på samarbejde mellem matematik og fysik med fokus på eksperimentelle emner. Siden renæssancen har udviklingen af matematik og fysik gået hånd i hånd. Nogle gange er matematikken blevet udviklet til brug i fysik. Mens andre gange er matematikken udviklet først, og derefter er der fundet brug for denne i fysikken.

Eksempelvis var Newtons store bidrag til udviklingen af differential- og integralregningen drevet af, at disse var nødvendige for at kunne løse problemet med planeternes bevægelse. I afsnittene om differential- og integralregning vil der være mange eksempler på hvor centrale disse begreber er for forståelsen af stort set alle former for bevægelse.

Derudover viser det sig, at rigtig mange fysiske love ikke kan formuleres, så de direkte giver den funktion *f x*( ) , der kan beskrive en given størrelse som f.eks. position eller energi. Derimod giver de et udtryk for  $f'(x)$  . Hvordan man håndterer dette problem er behandlet i afsnittet om modellering med  $f'$  .

Afsnittene er inddelt efter kapitlerne i bogen. Efter nogle af eksemplerne er der vedlagt data fra et tilsvarende eksperiment. Eksemplerne er udvalgt, så de for begge fag tilgodeser dele af kernestoffet eller kan opfylde dele af de faglige mål. Mange af kapitlets eksempler og opgaver handler om modellering, samt om at kunne forbinde en matematisk teori med eksperimentelle data. Afsnittene er sammensat af uafhængige dele, som vil kunne inddrages uden kendskab til det foregående stof.

Til sidst i kapitlet vil vi se lidt på de muligheder, der ligger i studieretningsopgaven for samarbejdet mellem matematik og fysik på en naturvidenskabelig studieretning.

Dette kapitel er rettet mod undervisning i matematik og fysik på B-niveau, men stoffet egner sig også til klasser, der stiler mod et A-niveau i fagene.

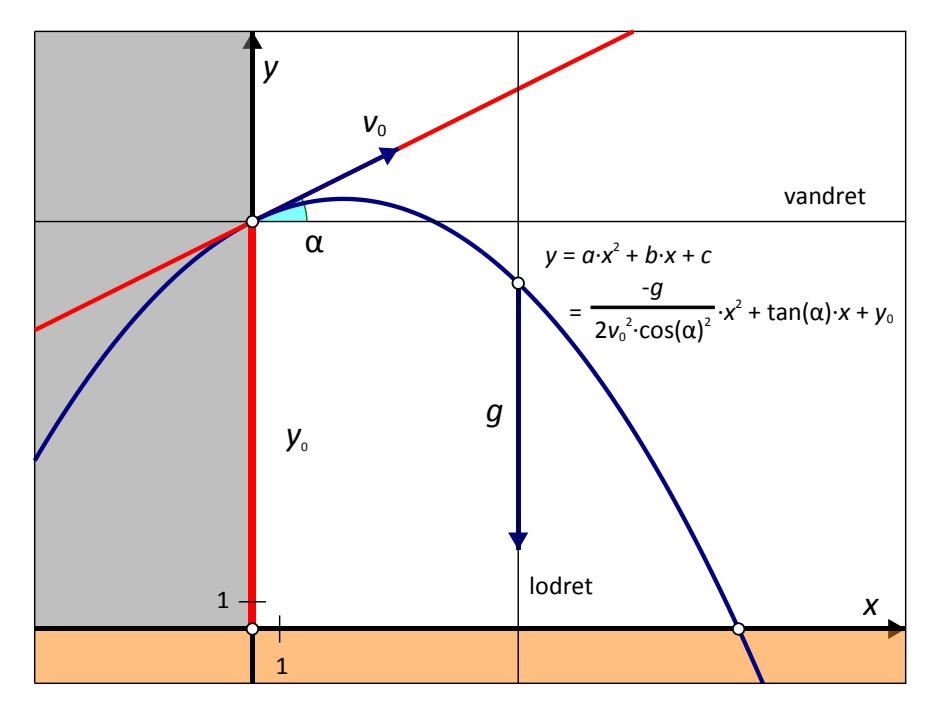

## <span id="page-2-0"></span>**Kapitel 2: Andengradspolynomiet**

#### Kasteparablen

Som beskrevet i kapitel 2 kan man bruge andengradspolynomier til beskrivelse af bevægelsen 'det skrå kast' fra fysik. I det skrå kast ser man på en bevægelse af et legeme, der er givet ved en starthastighed 0 *v* og en startvinkel α og evt. også en starthøjde y<sub>0</sub> . Den eneste kraft, der påvirker legemet, er tyngdekraften nedad. Man har derfor en bevægelse med konstant hastighed i *x* -aksens retning og en bevægelse med konstant acceleration i *y* -aksens retning. Kigger man på (*x,y* )–grafen, får man et andengradspolynomium, en såkaldt kasteparabel, se eksempel 2.2.

## <span id="page-2-1"></span>**2.1 Er banerne i 'Angry Birds' rigtige kasteparabler?**

I computerspillet Angry Birds gælder det om at skyde fugle ind i fæstninger lavet af grise, for at redde fuglenes æg fra grisene. Spillet findes til de fleste platforme. Her skal I analysere baner fra spillet for at se, om de følger en parabel. Der findes også mange andre tilsvarende spil, man kan analysere på samme måde, fx hvor man bruger en blide til at ødelægge et slot.

Efter et skud i 'Angry Birds', kan man se banen, som fuglen har fulgt. Tag et skærmbillede af den bane, I vil analysere ved at taste PrtSc (eller lignende). Overfør evt. billedet til Paint og beskær billedet, hvis det er nødvendigt. Gem det derefter. Alternativt kan man også lave en film af skuddet og analysere filmen på tilsvarende vis fx ved hjælp af programmet som Logger Pro eller Tracker.

Overfør billedet af banen til et passende dynamisk grafprogram og indtegn (*x,y* ) - grafen. Lav et fit til et andengradspolynomium. Hvor godt er jeres fit? Lav også et residualplot. Hvor godt passer jeres fit? Husk at gemme hver analyse.

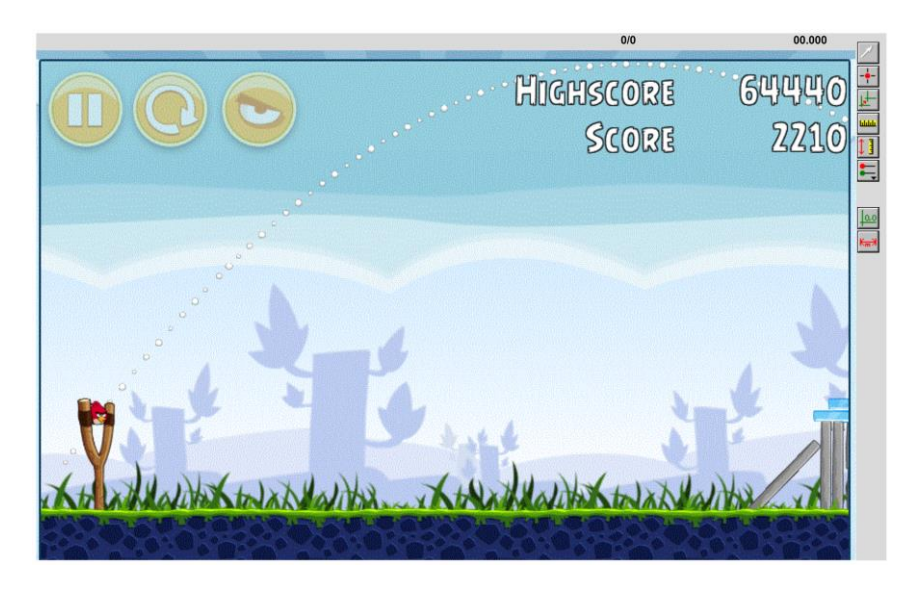

I skal analysere 3 forskellige baner, som I selv vælger. Det kan være samme fugl, men med forskellige startvinkler, eller forskellige fugle, eller noget andet.

På grafen her ses et eksempel på en analyse af en af de normale røde fugle.

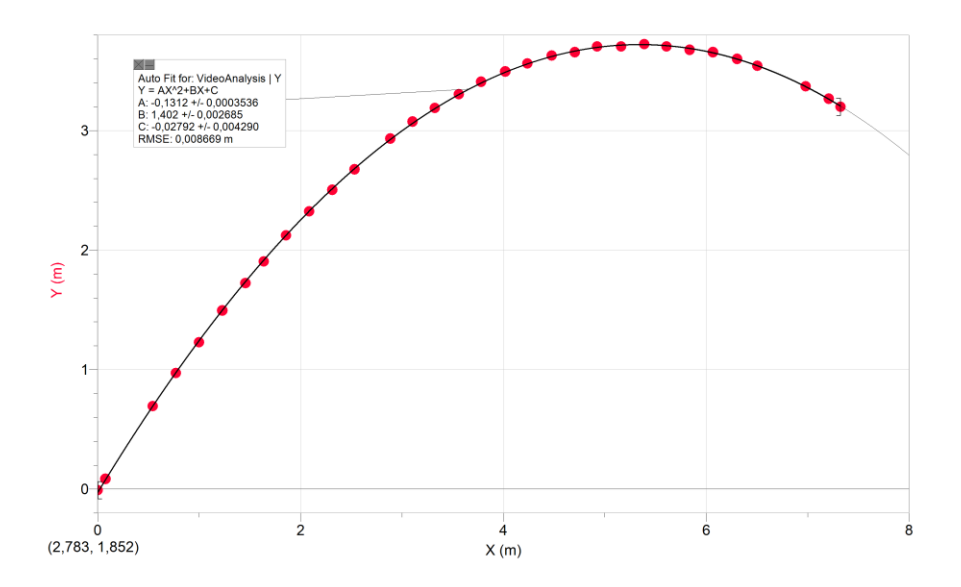

Du kan hente de tilhørende data her, som hhv *[Excel](http://gymportalen.dk/sites/lru.dk/files/lru/docs/Angry-Birds-data.xls)* og *[Nspire](http://gymportalen.dk/sites/lru.dk/files/lru/docs/Angry-Birds-Data.tns) fil*.

Der er en vejledning til programmet Logger Pro *[her](http://gymportalen.dk/sites/lru.dk/files/lru/docs/Analyse-Angry-Birds-Logger-Pro.pdf)*.

```
© 2018 L&R Uddannelse A/S • Vognmagergade 11 • DK-1148 • København K • Tlf: 43503030 • Email: info@lru.dk
                               C KOPIERING FORBUDT
```
### <span id="page-4-0"></span>**2.2 Det skrå kast**

For at undersøge det skrå kast i praksis, skal I først undersøge et kast/stød med en kuglestødskugle. I skal filme bevægelsen og analysere filmen derefter. Hvis man kan se bort fra alle andre kræfter end tyngdekraften, skal (*x*,*y*)-grafen være en parabel med forskriften

$$
y(x) = -\frac{g}{2 \cdot v_0^2 \cdot (\cos(\alpha))^2} \cdot x^2 + \tan(\alpha) \cdot x + y_0,
$$

hvor v<sub>0</sub> er starthastigheden, α er startvinklen, y<sub>0</sub> er starthøjden og g er tyngdeaccelerationen på 9,82 m/s<sup>2</sup>.

#### *Udledning af formlen for kasteparablen*.

Når man ser bort fra alle andre kræfter end tyngdekraften, såsom luftmodstand eller skru i bolden, så kan det skrå kast ses som to uafhængige bevægelser i henholdsvis *x* -aksens og *y* -aksens retning. Tyngdekraften virker nedad i y -aksens retning, og der er ingen kraft i x -aksens retning. Dette giver accelerationerne

$$
a_x = 0
$$
  

$$
a_y = -g
$$

hvor  $a_x$  og  $a_y$  er accelerationen i henholdsvis x-aksens og y-aksens retning.

Vi får derfor en bevægelse med konstant hastighed i *x* -aksens, og en bevægelse med konstant acceleration i *y* -aksens retning. Begyndelsesværdierne vil være givet ved den starthastighed, kaldet *v*<sub>0</sub> , og den vinkel, kaldet α , som man kaster bolden med, se figuren. Prøv at ændre starthastigheden og vinklen på figuren og se, hvordan grafen ændrer sig.

Starthastigheden i *x*-aksens retning er givet ved *ν*<sub>0</sub> cos(α) og i y-aksens retning givet ved *ν*<sub>0</sub> sin(α), se figuren. Nu kan vi sætte det hele sammen. I *x* -aksens retning får vi

$$
x(t) = v_0 \cos(\alpha) \cdot t + x_0
$$

$$
v_x = v_0 \cos(\alpha)
$$

og i *y* -aksens retning

$$
y(t) = -\frac{1}{2}gt^2 + v_0 \sin(\alpha) \cdot t + y_0
$$
  

$$
v_y = -g \cdot t + v_0 \sin(\alpha)
$$

Dette er bevægelsesligningerne for et skråt kast.

Hvis man isolerer *t* i ligningen for *x*, samt har sat  $x_0 = 0$  , og derefter indsætter dette i ligningen for y, så får man

$$
y(x) = -\frac{g}{2 \cdot v_0^2 \cdot (\cos(\alpha))^2} \cdot x^2 + \tan(\alpha) \cdot x + y_0
$$

hvilket netop var den ønskede formel

Undervejs har vi udnyttet, at:

$$
\frac{\sin(\alpha)}{\cos(\alpha)} = \tan(\alpha)
$$

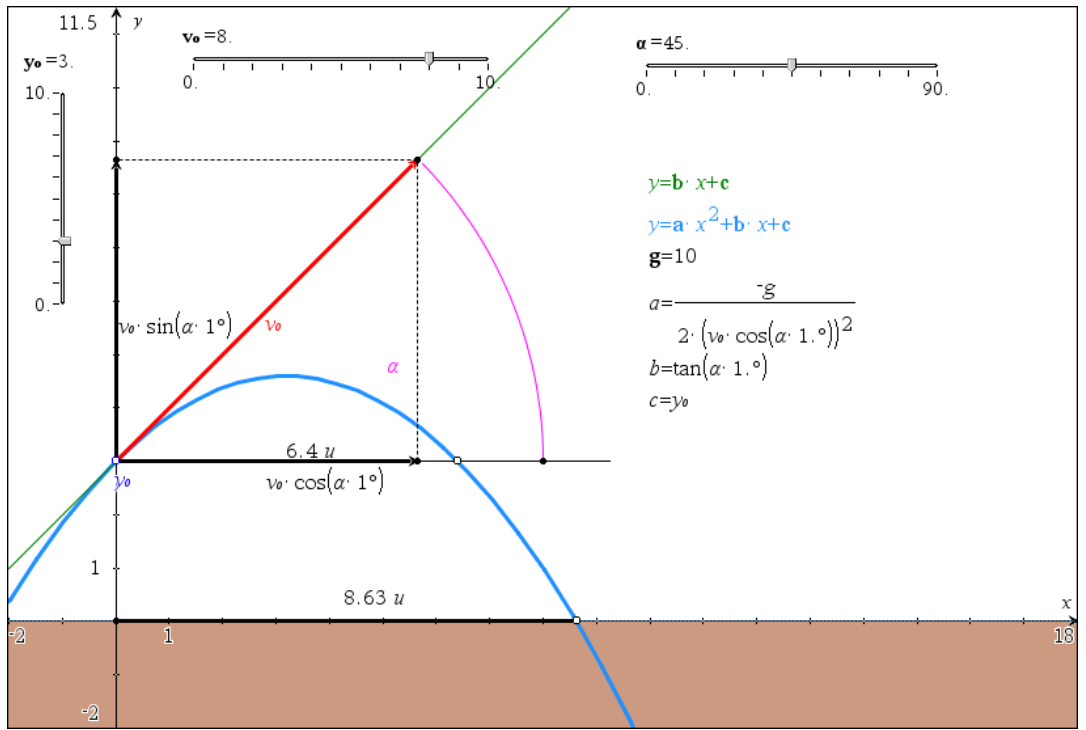

I starter med at optage en film af et kuglestød. Husk at der skal være en meterstok eller andet med på billedet, som I kan bruge til at fastlægge en målestok. Sørg desuden for, at kameraet holdes helt stille, og at I filmer vinkelret på bevægelsen, samt at hele bevægelsen er med på filmen. Vær opmærksomme på, om man kan se kuglen på den valgte baggrund.

Filmen indsættes i et passende videoanalyse program. Punkterne markeres, og målestokken bruges til at lave en skala. Nulpunktet for parablen vælges til jordoverfladen lige under det punkt, hvor kuglen slippes.

- 1. Lav en ( *x* , *y* )-graf og beskriv grafen med ord. Ligner grafen en parabel som forventet?
- 2. Lav et 2. grads fit og bestem koefficienterne *a* , *b* og *c* .
- 3. Brug koefficienterne til at bestemme  $y_0$ ,  $\alpha$  og  $v_0$ . Bestem først  $y_0 = c$  . Derefter  $\alpha$  ud fra tan( $\alpha$ )=b . Brug så denne værdi af α til at bestemme  $ν$ <sub>0</sub> ud fra

$$
a = -\frac{g}{2 \cdot v_0^2 \cdot (\cos(\alpha))^2}
$$

4. Vurdér ud fra jeres film, om værdierne virker rimelige.

.

- 5. Lav et residualplot. Ser der ud til at være nogen tendenser her? Hvilke faktorer kan der i givet fald være tale om?
- 6. Bestem toppunktet ud fra jeres 2. grads fit. Hvordan passer det med grafen?

Nu skal I selv vælge et kast I kan undersøge. Det kan fx være

- kast med en let bold uden skru
- kast med en bold med overskru
- kast med en bold med underskru
- spark med en fodbold

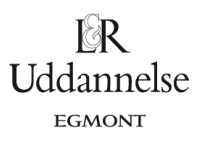

Lav først en begrundet hypotese om, hvordan I vil forvente, at bevægelsen vil være i forhold til kastet med kuglestødskuglen. Vil grafen ligne en parabel, eller vil bolden komme kortere eller længere. Optag så en film og undersøg bevægelsen på tilsvarende måde som før. Passer jeres hypotese?

## <span id="page-7-0"></span>**Kapitel 4: Differentialregning**

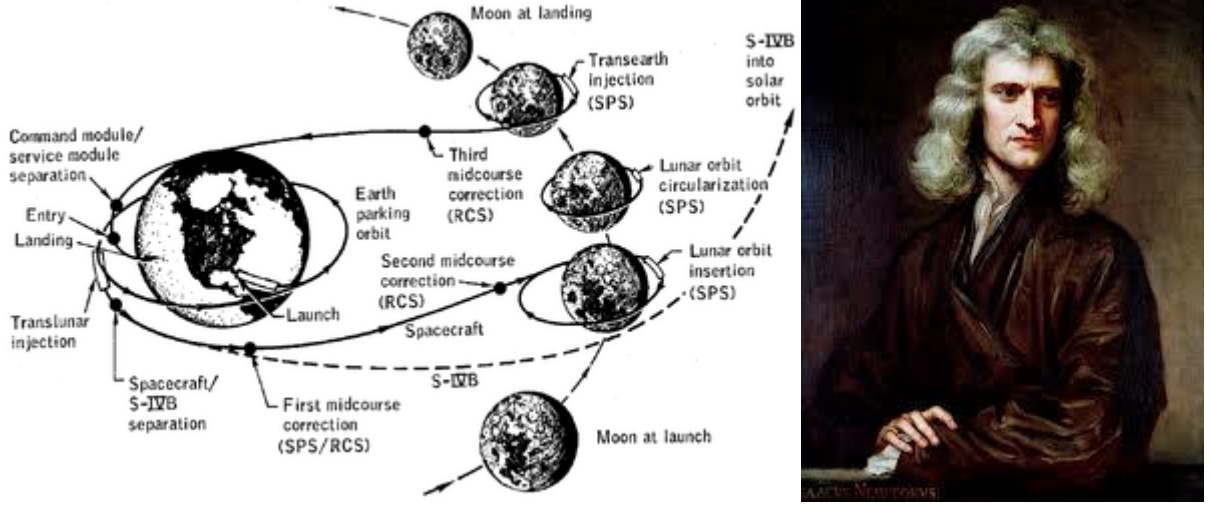

Apollo 8, 1968: Den første bemandede rumrejse til Månen uden landing. Da astronautenWilliam Anders ombord på Apollo 8 på vej til månen via Houston blev spurgt af et barn om hvem der egentlig styrede månefartøjet svarede han: *I Think Newton is doing most of the driving right now*.

Kinematik betyder læren om legemers bevægelser. I kinematikken laver vi en matematisk beskrivelse af forskellige bevægelser. Det gør vi for at kunne analysere bevægelserne, samt foretage beregninger og ikke mindst forudsigelser.

Kinematikken fra fysik og differentialregningen (samt integralregningen) fra matematik hænger meget nøje sammen. Differentialregningen blev udviklet næsten samtidigt af både Isaac Newton og Gottfried Wilhelm Leibniz. Newton udgav i 1687 sin berømte bog Philosophiae Naturalis Principia Mathematica, som betyder Naturfilosofiens matematiske principper, hvori han matematisk beskrev legemers bevægelse både på jorden og i rummet igennem bl.a. hans 3 love og gravitationsloven. Samtidig udviklede Leibniz en anden beskrivelse af differentialregningen, og det er faktisk hans notation, som vi bruger i dag. Som et eksempel på Leibniz anvendelse af differentialregningen i fysik udledte Leibniz brydningsloven. I eksempel (4.5) kan hans tankegang følges.

Fælles for de to videnskabsmænd er, at de simpelthen opfandt en ny type matematik for at kunne løse de matematiske og fysiske problemer. Senere hen er differentialregningen blevet en af de mest anvendte matematiske teorier overhovedet. I dette afsnit skal vi se på forskellige bevægelser og undervejs bruge differentialregningen til beskrivelsen.

#### <span id="page-7-1"></span>**4.1 Gå en graf**

Som en fælles introduktion til differential- og integralregning i matematik, samt til at opnå en forståelse for sted- og hastighedsgrafer i fysik, kan man lave følgende.

Sæt en afstandsmåler op, og stil en person op foran den. Personen kan evt. holde en papskive foran, så bliver afstandsmålingen bedre. Personen bevæger sig nu frem og/eller tilbage, mens man opsamler data. Bagefter tegnes en (*t , s* )-graf. Her betegner *t* tiden målt i sekunder og s strækningen eller stedet målt i meter.

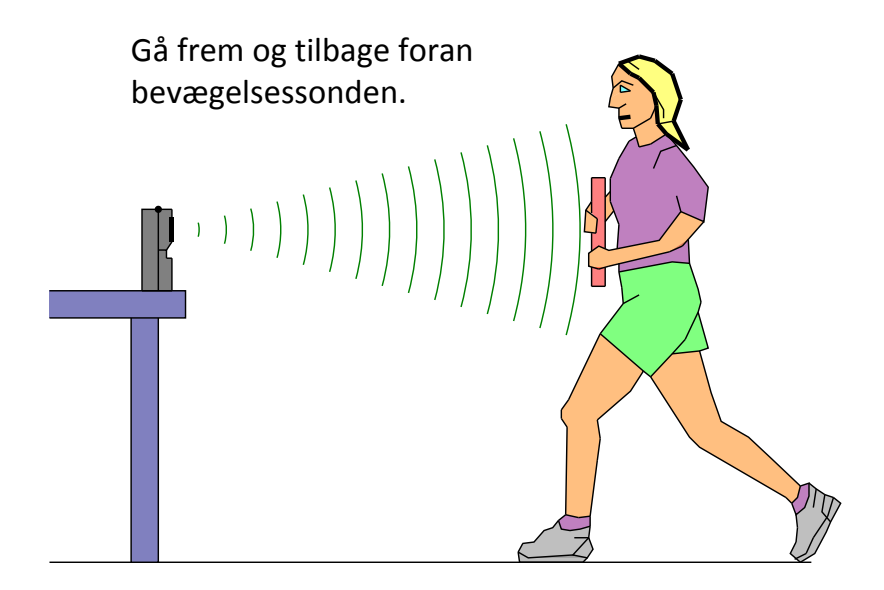

- 1. Beskriv grafen med ord. Hvornår gik personen hurtigt henholdsvis langsomt?
- 2. Find en måde til at bestemme, hvor hurtigt I gik.
- 3. Bestem en værdi for gennemsnitshastigheden.
- 4. Hvad betyder det, hvis hastigheden er positiv henholdsvis negativ?
- 5. Kan man få en gennemsnitshastighed på 0 uden at stå stille?
- 6. Overvej hvordan vil du selv lave en (*t* , *v* )- graf ud fra en (*t* , *s* )-graf. Her betegner *v* hastigheden i m/s).

Få dataopsamlingsprogrammet til at lave en ( *t* , *v* )- graf. Hvordan passer det med jeres gennemsnitshastighed fra før, samt jeres forslag til en ( *t* , *v* )- graf?

Nogle programmer kan frembringe en tilfældig stykvis lineær ( *t* ,*s* )-graf, som man så kan prøve at efterligne. Prøv dette.

Når I er gode til dette, kan I prøve at gøre det samme for en ( *t* , *v* )- graf, hvilket er væsentligt sværere. Prøv nu dette.

## <span id="page-8-0"></span>**4.2 Undersøge frit fald**

I denne øvelse skal I bestemme accelerationen for et lod, der falder frit, samt undersøge strækning og hastighed som funktion af tiden. Hvis accelerationen *a* er konstant lig tyngdeaccelerationen *g*, dvs.

$$
a = -g = -9,82 \frac{m}{s^2}
$$

så gælder ligningerne

$$
s(t) = \frac{1}{2}a \cdot t^2 + v_0 \cdot t + s_0
$$
  

$$
v(t) = a \cdot t + v_0
$$

Hvad betyder de forskellige konstanter? Hvordan vil graferne for de to funktioner se ud? Kig evt. i kapitel 2.

**Fremgangsmåde:** Hæng en afstandsmåler op i en god højde og fjern ting rundt omkring. Stil en kasse med skumgummi eller lignende under afstandsmåleren. Lad et lod eller en anden tung genstand - gerne rund falde ned, mens data tid, sted og hastighed opsamles. Når man måler på denne måde, bliver accelerationen positiv, da afstandsmåleren vil måle positivt nedad.

#### **Databehandling:**

- 1) Afbild strækningen som funktion af tiden. Beskriv grafen med ord og undersøg, om grafen passer med teorien ved at udføre andengradsregression.
- 2) Afbild hastigheden som funktion af tiden. Beskriv ligeledes denne graf med ord og undersøg, om grafens forløb passer med teorien ved at lave en lineær regression
- 3) Bestem dernæst accelerationen ud fra ( *t* , *v* )- grafen som hældningskoefficienten fra den lineære regression.
- 4) Undersøg om s'(t) = v(t) ved at differentiere jeres fit for s(t). Passer det med jeres regression fra 2)?

Sammenlign jeres acceleration fra før med tyngdeaccelerationen og udregn % - afvigelsen.

#### <span id="page-9-0"></span>**4.3 Undersøge faldende legemer.**

I skal undersøge 3 forskellige faldende legemer. I skal selv udvælge legemerne, således at I kan undersøge, om accelerationen afhænger af legemets form, størrelse, masse eller en anden parameter. Før I starter, skal I lave en hypotese om jeres forventninger til forsøget, samt lave en forsøgsplan. Husk variabelkontrol. For hvert forsøg gøres følgende:

- 1) Afbild strækningen som funktion af tiden. Beskriv grafen med ord og forklar, om grafen passer med jeres hypotese.
- 2) Afbild hastigheden som funktion af tiden. Beskriv ligeledes denne graf med ord og forklar, om den passer med jeres hypotese.
- 3) Bestem dernæst accelerationen ud fra ( *t* , *v* )- grafen.
- 4) Sammenlign jeres acceleration med jeres hypotese (udregn % afvigelsen, hvis det er muligt).

I kan hente et eksempel på data fra et frit fald for en basket bold om hh[v Excel](http://gymportalen.dk/sites/lru.dk/files/lru/docs/Faldende-bold-data.xls) og [Nspire-](http://gymportalen.dk/sites/lru.dk/files/lru/docs/Faldende-bold-Data.tns)fil.

#### <span id="page-10-0"></span>**4.4 Hop med film – månehop**

I skal optage en film af en person, der laver et hop. Marker massemidtpunktet af personen med et klistermærke på tøjet. Det passer ca. med navlen. Husk at der skal være en meterstok eller andet med på billedet, som I kan bruge til at fastlægge en målestok. Sørg desuden for, at kameraet holdes helt stille.

Filmen indsættes i et passende videoanalyse program. Punkterne markeres, og målestokken bruges til at lave en skala.

- 1) Afbild højden y som funktion af tiden. Beskriv grafen med ord og undersøg, om grafen passer med teorien.
- 2) Afbild hastigheden opad *v<sub>y</sub>* som funktion af tiden. Brug denne graf til at bestemme en værdi for tyngdeaccelerationen. Lav en lineær regression og bestem hældningskoefficienten.
- 3) Bestem hvornår personen er øverst i hoppet, og bestem hoppehøjden.

Filmen moonjump.avi viser en astronaut, der hopper på Månen. Analyser filmen på samme måde, og bestem en værdi for tyngdeaccelerationen for Månen. Astronauten, der hopper, er 2 m høj fra fødderne og til toppen af hans udstyr. Filmen findes på

#### <http://www.emu.dk/gym/fag/fy/inspiration/forloeb/videoklip/index.html>

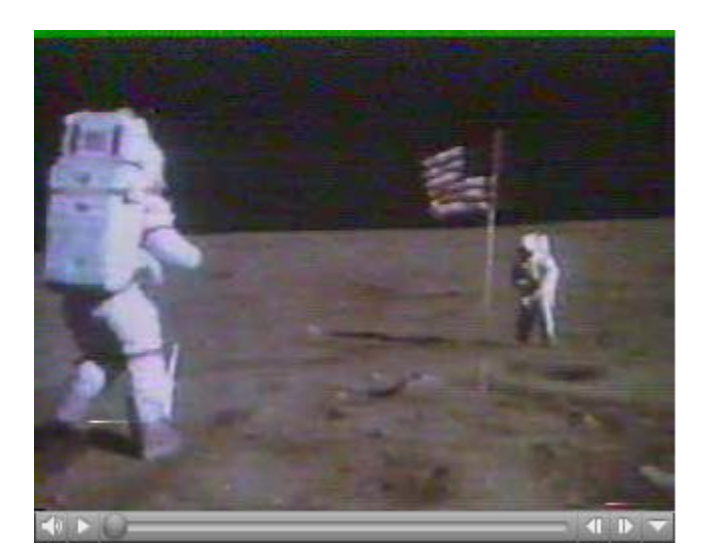

#### <http://www.hq.nasa.gov/alsj/a16/a16salute.mpg>

Du kan også hente filmen [her.](http://gymportalen.dk/sites/lru.dk/files/lru/docs/Maanehop.mov)

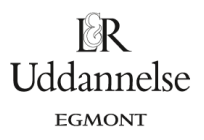

Man kan også undersøge om faldtiden for en hammer og en fjer er den samme på Månen. Astronauterne, der var på Månen, har faktisk lavet det forsøg og filmet det. Månens atmosfære er nemlig meget, meget tynd, så det svarer til at lave forsøget i et lufttomt rum. Man kan derfor bedre se, om der er en forskel på objekternes faldtid end, når de falder her på Jorden.

Indlæs filmen og undersøg, om de to objekter rammer Jorden samtidig ved at lave en tilsvarende analyse som i det foregående, hvor du laver grafer over *y* som funktion af *t*, samt *v<sub>y</sub>* som funktion af *t* for både hammer og fjer. På filmen er astronauten også 2 m høj ligesom før.

Filmen findes p[å http://nssdc.gsfc.nasa.gov/planetary/lunar/apollo\\_15\\_feather\\_drop.html.](http://nssdc.gsfc.nasa.gov/planetary/lunar/apollo_15_feather_drop.html)

Du kan også hente de[n her.](http://gymportalen.dk/sites/lru.dk/files/lru/docs/Apollo-15-proves-Galileo-correct.mp4)

#### <span id="page-11-0"></span>**4.5 Brydning og Snells lov**

Når lys brydes ved overgangen fra et materiale til et andet, ændres retningen på lysstrålen. F.eks. ser dine underben underligt korte ud, hvis du står i vand til knæene, en fisk er ikke der, hvor den ser ud til at være og blyanter ser knækkede ud.

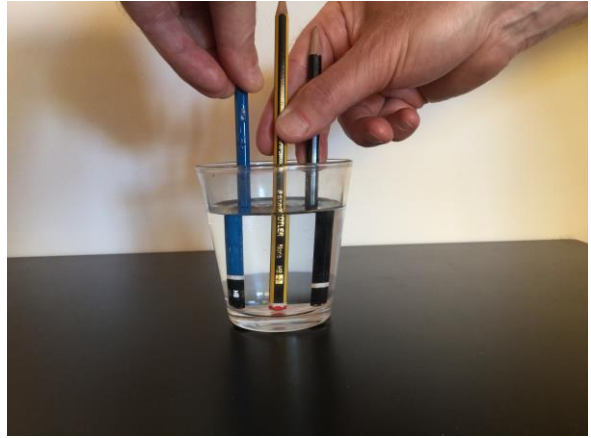

Brydningsfænomener i hverdagen.

Brydningen beskrives som bekendt ud fra Snells lov, der siger

$$
\frac{\sin(i)}{\sin(b)} = \frac{v_1}{v_2},
$$

hvor  $v_1$  og  $v_2$  er farten i hhv. det første og det andet materiale, og *i* og b er henholdsvis indfalds- og brydningsvinklen.

En sjov / bemærkelsesværdig konsekvens af loven er, at når lyset går fra et materiale til et andet, som f.eks. på billedet hvor det går fra pigens fødder til drengens øje, så går det den vej, der tager den korteste tid!

#### **A. Livredderen**

En livredder på en strand står 5 meter fra vandkanten og kigger rundt. Pludselig ser hun en dreng i vandet, der ser ud til at have brug for hjælp. Han befinder sig 20 meter længere henne ad stranden og 10 meter

```
© 2018 L&R Uddannelse A/S • Vognmagergade 11 • DK-1148 • København K • Tlf: 43503030 • Email: info@lru.dk
                               C KOPIERING FORBUDT
```
ude i vandet. Det klassiske livredderproblem er så, hvilken vej hun skal vælge for at komme frem så hurtigt som muligt. Vi antager, at livredderen kan løbe med farten 6,0 m/s og svømme med farten 2 m/s. Bevæger man sig i en ret linje? Eller løber man lidt længere hen ad stranden, hvor man kan holde den største fart, før man går ud i vandet?

- a) Antag at hun har valgt den rette linje. Bestem hvor langt hun skal løbe på stranden, samt hvor lang tid det vil tage.
- b) Beregn tilsvarende længden i vandet samt den tilhørende tid.
- c) Hvor længe varer det i alt, før hun når frem?
- d) Antag nu, at hun vælger at løbe lidt længere hen ad stranden, nærmere bestemt til *x* = 8 meter. Bestem på samme måde som før, hvor lang tid det vil vare, før hun er fremme ved drengen
- e) Undersøg med et dynamisk geometriprogram, hvordan det samlede tidsforbrug ændrer sig, når *x* flyttes frem og tilbage langs stranden.

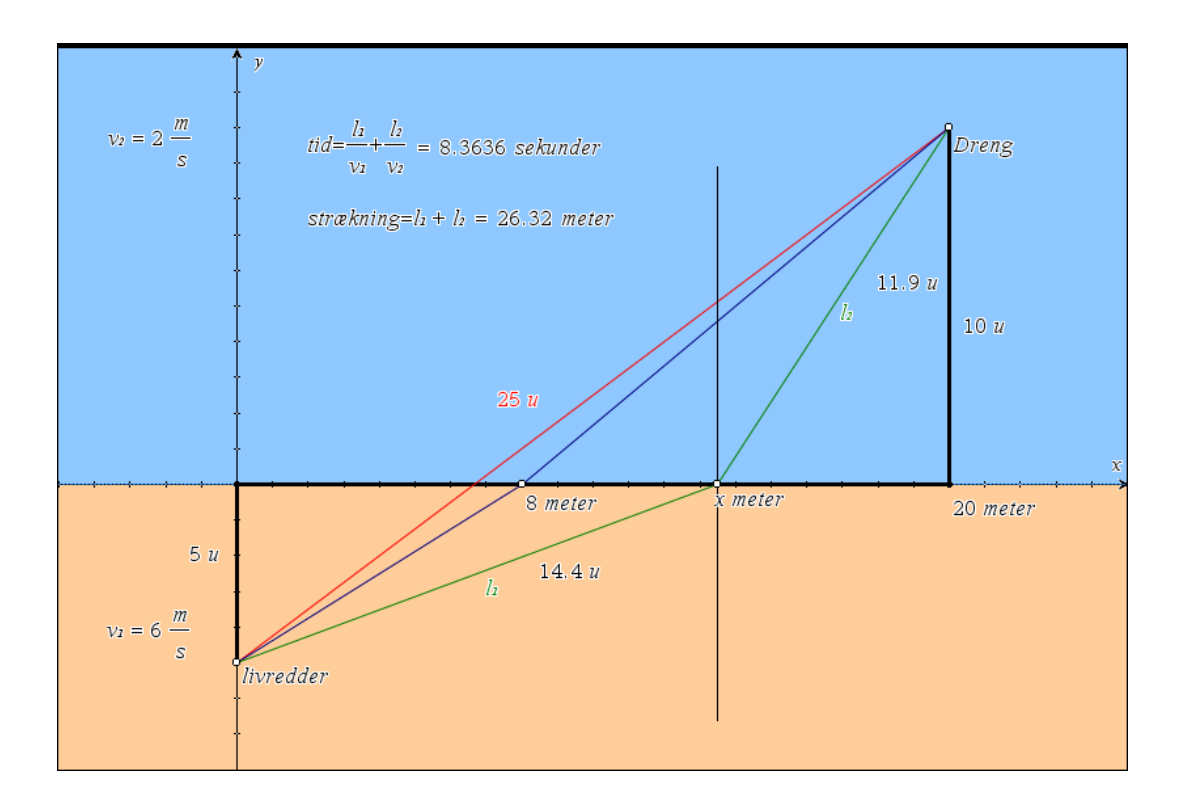

Vi vil nu *beregne* den værdi af *x* , der giver den mindste samlede tid.

- f) Opskriv længden på stranden  $l_1$  som funktion af  $x$ .
- g) Beregn tiden på stranden 1 *t* som funktion af *x* .
- h) Gør det samme for længden og tiden i vandet, *l*<sub>2</sub> og *t*<sub>2</sub>.
- i) Find den samlede tid *t* som funktion af *x* .
- j) Bestem minimum for *t*(x) og udregn, hvor hurtigt hun kan være fremme.

Opfylder vores minimum så Snells lov? Vi kontrollerer det lige:

k) Beregn vinklerne *i* og *b* for den værdi af *x* , der svarer til mindsteværdien. Beregn dernæst sin(*i*)/sin(*b*), og sammenlign med forholdet mellem de to hastigheder.

#### **B. Brydning**

I denne opgave vil vi vise, at resultatet fra opgave A gælder generelt; altså at lyset altid løber den vej, der tager kortest mulig tid. Princippet er det samme som i forrige opgave, men nu med hastighederne *v*<sub>1</sub> og *v*<sub>2</sub> , og afstande 1 *L* og 2 *L* som vist på tegningen.

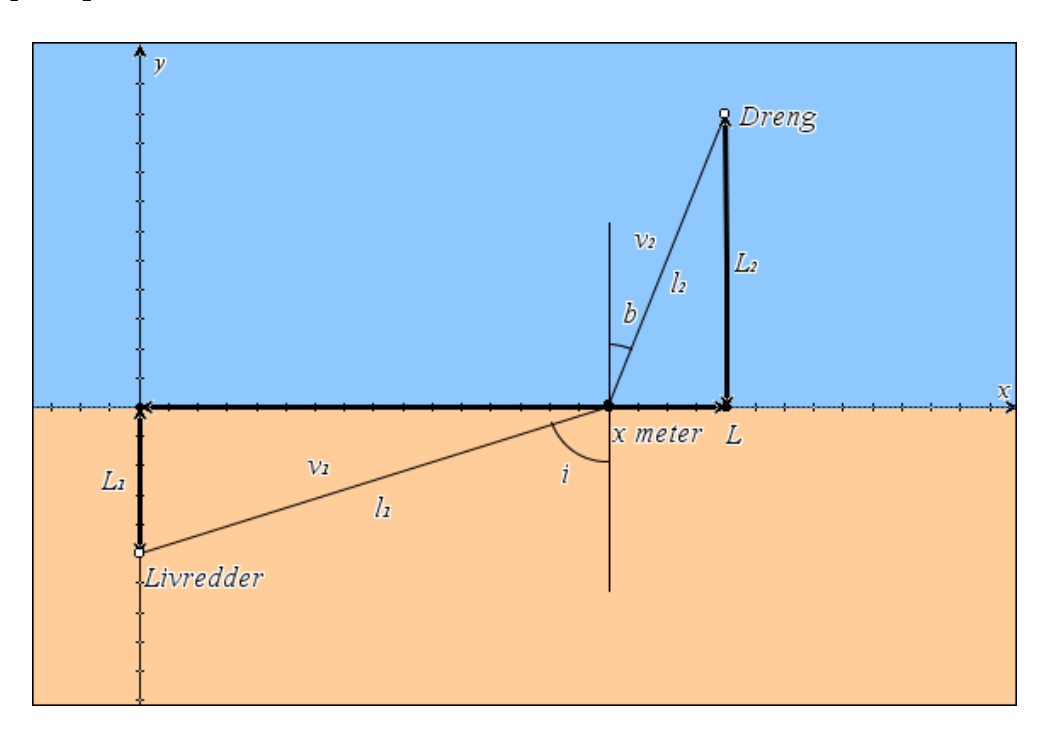

- a) Opskriv længden *l*<sub>1</sub> som funktion af *x* . Opskriv dernæst  $t_1$  ligeledes som funktion af *x* .
- b) Gør det samme for  $l_2$  og  $t_2$ .
- c) Den samlede tid er givet ved  $t(x)=t_1(x)+t_2(x)$ . Skriv udtrykket for  $t(x)$ , og find  $t'(x)$ .
- d) Løs ligningen  $t'(x)$ =0 hvor du beder dit CAS-værktøj om at isolere  $v_1$  i stedet for x . Skriv lig-

ningen om, så du har  $\frac{v_1}{v_2}$ 2 *v v* på venstre side af lighedstegnet.

- e) Opskriv sin(i) og sin(b) som funktion af x . Find forholdet mellem de to, og vis at det er lig med højresiden af ligningen ovenover. Du har nu vist, at hvis lyset løber den vej, der opfylder Snells lov, vælger det også den vej, der tager kortest tid at gennemløbe.
- f) Principielt skal vi lige vise, at der er tale om et minimum. Overvej om man ikke kan gøre det ved at se på *t'(x*) i to udvalgte punkter.

#### <span id="page-13-0"></span>**4.6 Parallelforbindelser – hvilken vej går strømmen?**

I en parallelforbindelse deler strømmen sig, så noget går den ene vej rundt, og resten går den anden vej.

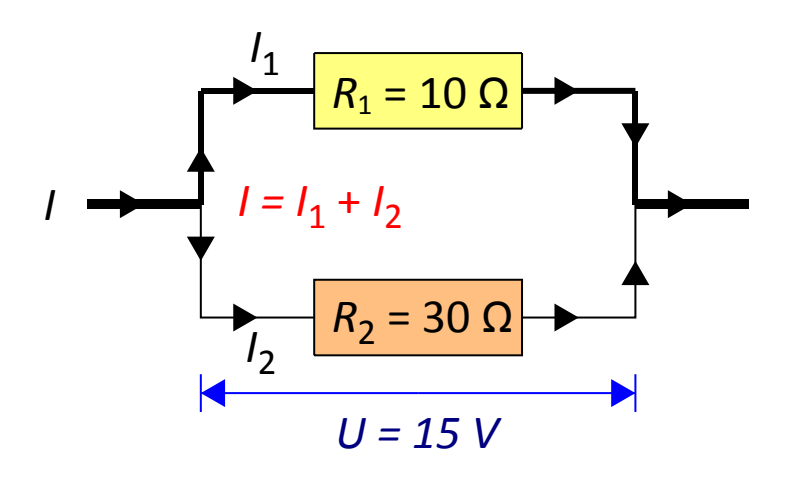

I parallelforbindelsen ovenover har de to resistorer værdierne  $R_1 = 10 \Omega \,$  og  $R_2 = 30 \Omega$ . Spændingsfaldet over parallelforbindelsen er U=15V.

- a) Find strømmen  $l_1$  og  $l_2$  gennem de to resistorer, og beregn den samlede strøm *I*.
- b) Beregn den samlede resistans *R* i kredsen.
- c) Beregn den afsatte effekt i hver af de to resistorer, samt den samlede effekt.

Vi vil nu se lidt på, hvad der sker, hvis vi samlet skulle sende den samme strøm igennem de to resistorer, men kunne vælge at fordele det anderledes, så strømstyrken gennem den ene resistor blev mindre og strømstyrken gennem den anden blev større.

- d) Beregn den samlede effekt, hvis strømstyrken gennem begge resistorer er 1,0A .
- e) Beregn den samlede effekt, hvis  $I_1 = 0,5$ A og  $I_2 = 1,5$ A.

Noget kunne tyde på, at effekten bliver større lige meget hvad vi gør. Lad *x* være strømstyrken gennem *R*1 og beregn udtrykt ved *x* strømstyrken gennem  $R_2$ .

- f) Opskriv den samlede effekt udtrykt ved *x*, og find minimum. Havde vi ret?
- g) Kan du vise reglen generelt; altså uden at have fastlagte værdier for resistanserne og den samlede strømstyrke?

## <span id="page-15-0"></span>**Kapitel 5: Integralregning**

## <span id="page-15-1"></span>**5.1 Bevægelse på skråplan**

I skal bestemme hastigheden som funktion af tiden ved en bevægelse på et skråplan, hvor en klods skal glide ned ad skråplanet. Desuden skal I bestemme accelerationen og den tilbagelagte strækning. Vi vil antage, at bevægelsen foregår med en konstant acceleration og vil undersøge accelerationen både med og uden gnidning.

Lav et skråplan ved at hæve den ene ende af et bord. Tjek at klodsen kan glide ned af bordet. Mål derefter hældningen af skråplanet med en vinkelmåler eller ved at måle starthøjden, *h*, og kørelængden, *l* og så beregne hældningen ud fra det.

Placer en afstandsmåler i den øverste ende af bordet. Anbring en klods eller andet med en plan overflade mod afstandsmåleren. Klodsen slippes nu og man opsamler data, mens den glider ned ad skråplanet.

Nu skal I lave en måling, hvor der ikke er gnidning mellem bordet og klodsen. Dette kan fx gøres ved at smøre bord og klods ind i sæbevand. Lav en måling helt tilsvarende den første måling.

For begge målinger gøres følgende

- 1. Afbild hastigheden som funktion af tiden. Beskriv denne graf med ord. Svarer grafen til vores forventninger?
- 2. Lav en lineær regression for (t , v )- grafen og bestem dernæst accelerationen ud fra hældningskoefficienten.
- 3. Bestem dernæst den tilbagelagte strækning ved at bestemme integralet af din hastighedsfunktion, altså

 $\int_0^{t_2} v(t)$ 1  $s = \int_{t_1}^{t_2} v(t) dt$ ,

hvor  $t_1$  og  $t_2$  findes ud fra din graf.

Sammenlign de to strækninger. Er de ens? Passer de med bordets længde, hvorfor/hvorfor ikke?

Sammenlign nu de to accelerationer. Hvis der ingen gnidning er, skal accelerationen være  $a = g \cdot \sin(\phi)$ ,

hvor *g* er tyngdeaccelerationen og φer skråplanets hældning. Argumenter for denne formel ved at tegne et kraftdiagram og finde den samlede kraft på klodsen.

Beregn den teoretiske værdi for accelerationen uden gnidning. Passer det med din værdi?

Hvis der er gnidning skal accelerationen være

 $a = g \cdot \sin(\phi) - \mu \cdot g \cdot \cos(\phi)$ 

hvor μ er gnidningskoefficienten. Benyt denne formel samt jeres to målinger til at finde en værdi for <sup>μ</sup> .

Acceleration på et skråplan:

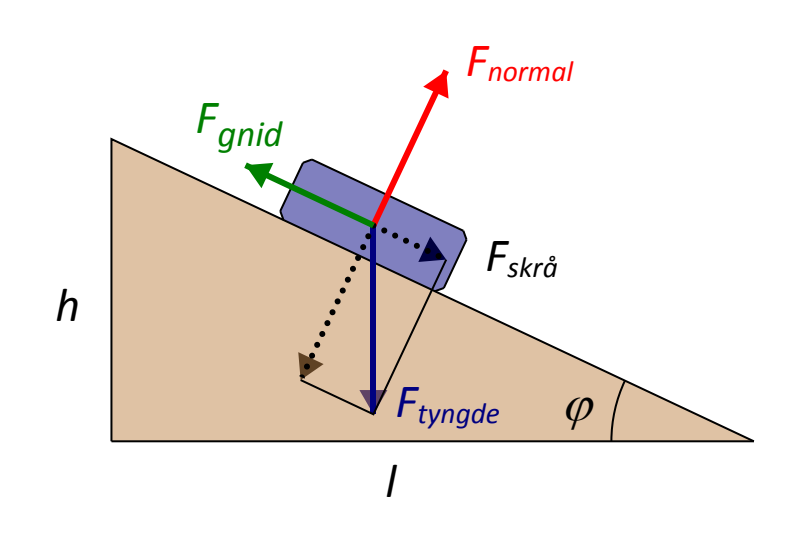

På figuren ses en klods på vej ned ad et skråplan. Klodsen er påvirket af tyngdekraften og gnidningskraften. Tyngdekraften kan beregnes som  $F_t = m \cdot g$  , hvor *m* er massen, og *g* er tyngdeaccelerationen. Tyngdekraften kan opdeles i to 'dele' nemlig en, der modsvarer normalkraften  $\textit{F}_{\textit{N}}\,$  og en, der får klodsen til at glide ned, kaldet *skrå F* . Der gælder ifølge tegningen, at

$$
F_N = F_t \cdot \cos(\varphi) = m \cdot g \cdot \cos(\varphi)
$$

samt at

 $F_{\text{skr\aa}} = F_t \cdot \sin(\varphi) = m \cdot g \cdot \sin(\varphi)$ .

Gnidningskraften kan findes som

 $F_{\text{qnid}} = \mu \cdot F_N = \mu \cdot m \cdot g \cdot \cos(\varphi)$ .

Den samlede kraft på klodsen bliver så

 $F_{samlet} = F_{skr\aa} - F_{grid} = m \cdot g \cdot \sin(\varphi) - \mu \cdot m \cdot g \cdot \cos(\varphi)$ 

Da den samlede kraft er givet ved  $F_{samlet} = m \cdot a$  , får man accelerationen *a* ved at dividere med *m* til at være  $a = g \cdot \sin(\varphi) - \mu \cdot g \cdot \cos(\varphi)$ .

*Note om gnidning*. Man har to forskellige gnidningskoefficienter, nemlig den *dynamiske*, der virker mens klodsen bevæger sig, og den *statiske*, der virker, når klodsen skal sættes i bevægelse. Den statiske gnidningskoefficient er højere end den dynamiske. Det er altså sværere at få klodsen i gang end at holde den i gang bagefter.

#### <span id="page-16-0"></span>**5.2 Hoppehøjde og integralregning**

I denne øvelse skal I bestemme hoppehøjden for en person, der hopper på en kraftplatform. I skal undervejs bestemme arealet under en kurve, så I skal også benytte sammenhængen mellem integralregning og arealet under en kurve. Først lidt om hoppehøjder og kræfterne på en person, der hopper.

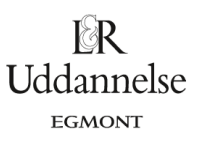

En person står på en kraftplatform. Først står han stille et lille øjeblik, og derefter springer han op i luften, og lander på gulvet. Personen påvirker kraftplatformen med en kraft, og denne påvirker personen med en lige så stor – men modsatrettet – kraft, som vi kalder  $\,F_{gulv}$  .

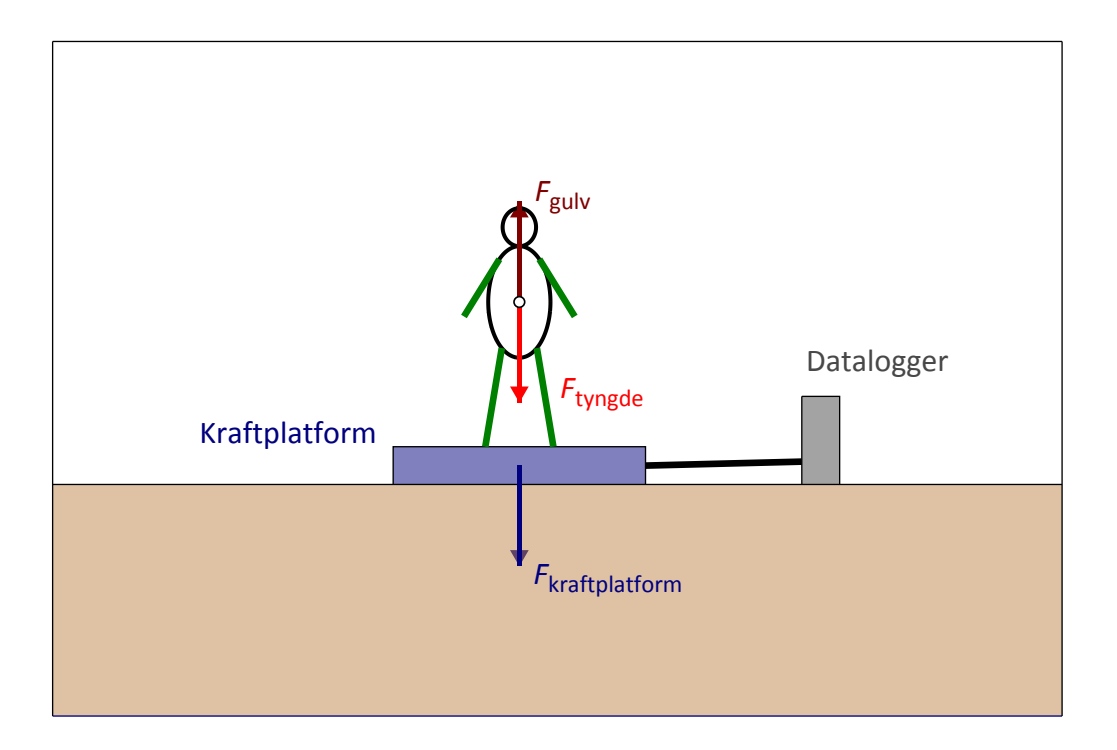

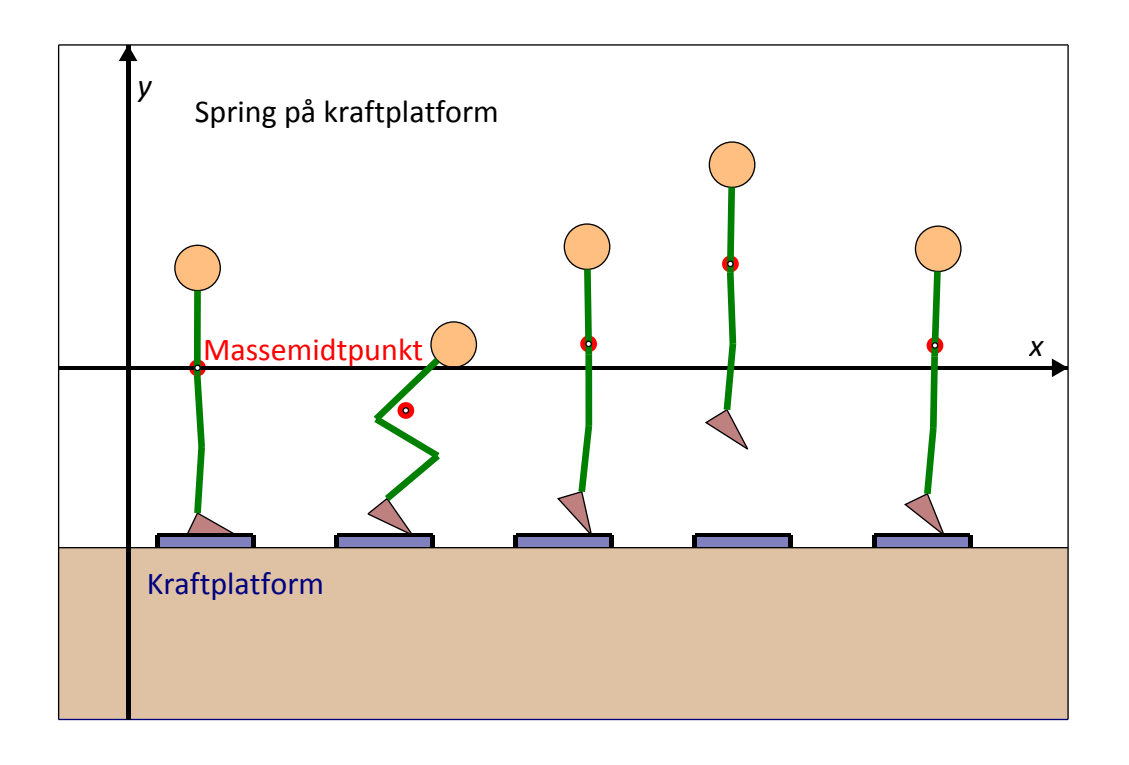

**© 2018 L&R Uddannelse A/S • Vognmagergade 11 • DK-1148 • København K • Tlf: 43503030 • Email: info@lru.dk** C KOPIERING FORBUDT

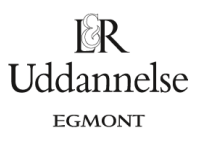

Den resulterende kraft på personen er nu:

$$
m \cdot \frac{\Delta v}{\Delta t} = F_{res} = F_{gulv} - F_t
$$

Ganger man dette med tidsrummet for afsættet får man:

$$
m \cdot \Delta v_{\text{afsæt}} = F_{\text{gulv}} \cdot \Delta t - F_t \cdot \Delta t
$$

Her bestemmes  $F_{gulv} \cdot \Delta t$  som arealet under kurven fra starten af afsættet, til man letter. Ud fra denne ligning kan man finde afsætshastigheden v<sub>afsæt</sub> , hvis man antager at starthastigheden er nul.

Nu kan hoppehøjden *h* bestemmes som:

$$
h=\frac{v_{\text{afsæt}}^2}{2 \cdot g}
$$

*Udledning af formlen for h*.

Her har man set bort fra andre kræfter end tyngdekraften. Når det er tilfældet, vil den mekaniske energi være bevaret under hoppet. I starten, hvor man sætter af, vil der kun være kinetisk energi

$$
E_{mek,start} = E_{kin,start} = \frac{1}{2} m \cdot v_{afsæt}^2.
$$

Øverst i hoppet vil der kun være potentiel energi, da hastigheden er nul. Her har man så<br> $E_{mek,top} = E_{pot,top} = m \cdot g \cdot h$ 

$$
E_{mek,top} = E_{pot,top} = m \cdot g \cdot h
$$

Da den mekaniske energi er bevaret igennem hoppet, kan man sætte  $E_{\text{mek,start}} = E_{\text{mek,top}}$ .

Så får man

$$
\frac{1}{2}m\cdot v_{\text{afsæt}}^2 = m\cdot g\cdot h
$$

hvoraf formlen for hoppehøjden fremkommer ved at isolere denne.

Som sagt skal I undersøge sammenhængen mellem areal og integralregning. Specielt skal I kigge på: Hvordan finder man arealet for en funktion, man ikke kender forskriften for? I praksis vil man jo ofte blot stå med en graf baseret på et passende antal målepunkter.

Én primitiv metode til at anslå arealet bygger da på at tælle tern. Det er dog bedre at udnytte, at dataværdierne ligger som lister i et regneark og så tage udgangspunkt i regnearkets muligheder for at summere sådanne lister systematisk. Det svarer til matematikkens forskellige slags summer til approksimation af integraler.

I matematik bygger tilgangen på en approksimation af arealet med passende rektangler:

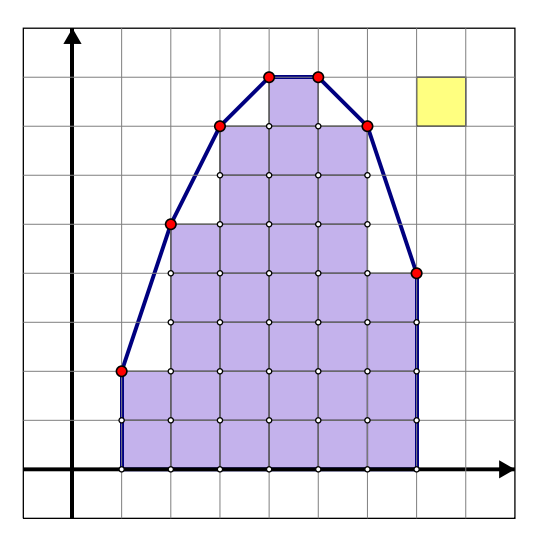

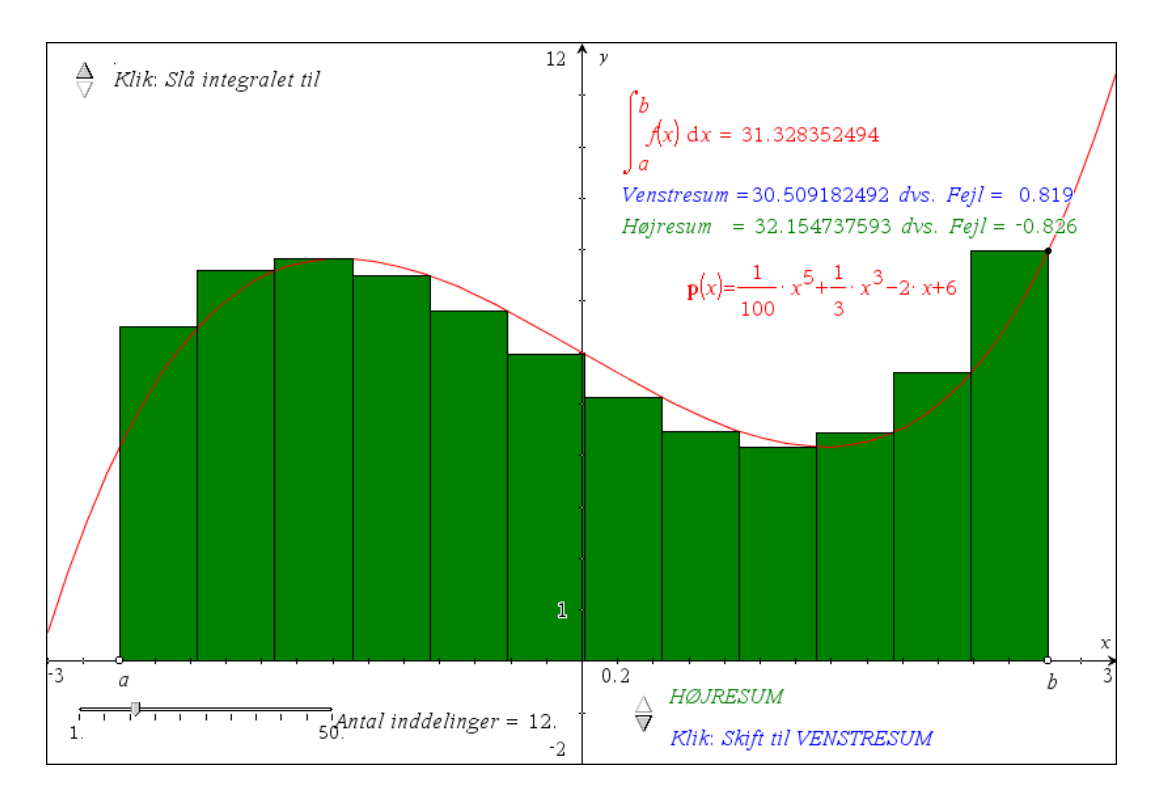

Vesntre- og højresummer som tilnærmelser til integraler

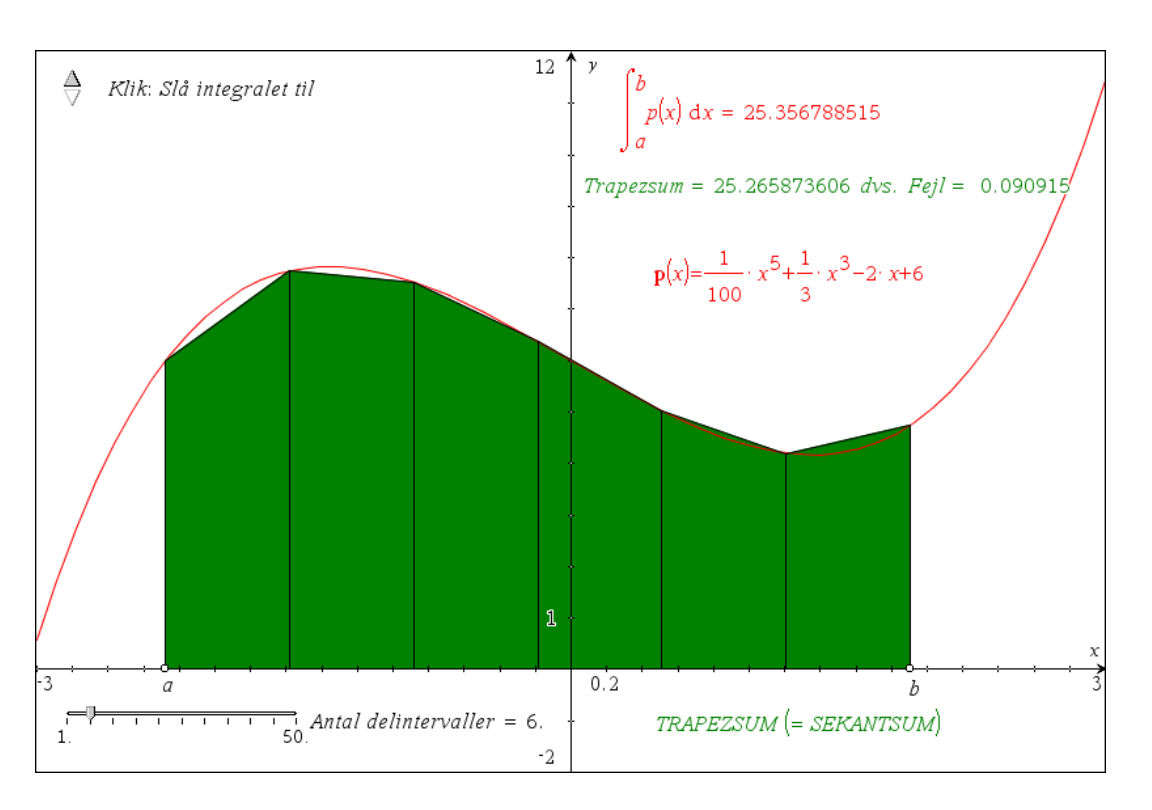

Trapezsum som tilnærmelse til integralet

y-værdien) er konstant i tidsrummet. For hvert lille tidsrum udregner man<br>le strimmel under grafen. Summen af alle arealerne af rektanglerne, giver<br>det grafen. Hvis man hele tiden vælger en værdi, der er mindre end den<br>let Her gør man det, at man inddeler grafen i en masse små korte tidsrum. Tidsrummene skal være så korte, at man kan regne med, at kraften (y-værdien) er konstant i tidsrummet. For hvert lille tidsrum udregner man arealet af rektanglet, altså den lille strimmel under grafen. Summen af alle arealerne af rektanglerne, giver en tilnærmet værdi for arealet under grafen. Hvis man hele tiden vælger en værdi, der er mindre end den faktiske funktionsværdi i intervallet, kaldes det en undersum. Hvis man hele tiden vælger en værdi, der er større end den faktiske funktionsværdi, kaldes det en oversum. Vælges en højde på rektanglerne, der er imellem den mindste og den største værdi, kaldes det en middelsum. Jo finere inddeling man laver, jo mindre vil forskellen på undersum, oversum og middelsum være. Overvej dette.

I praksis kan det være nemmere altid at vælge det højre eller venstre endepunkt. Her kaldes det så henholdsvis en højre- og venstre sum. Gennemsnittet af venstre- og højresummen kaldes en *trapezsum*. Den svarer til, at man finder arealet for polygonområdet udspændt af datapunkterne. Overvej dette.

Når man ikke har adgang til en funktionsforskrift, men kun til en serie af datapunkter, vil trapezsummen normalt være det bedste bud på arealet. For små datamængder kan dette altså også findes rent geometrisk, ved simpelthen at tegne polygonen op og måle arealet med det indbyggede arealværktøj i graftegningsprogrammet.

## **Fremgangsmåde:**

Lav en måling, hvor en person går op på platformen, står stille, sætter af og lander på platformen på **bløde knæ,** retter op og står stille. Det er vigtigt at I aldrig lander på stive ben på platformen. Den er dyr og kan ikke holde til mere end 4000 N. Det er også sundere for jeres knæ.

**EGMONT** 

Vi kan dele bevægelsen op i fem dele, en hvor personen står stille, en hvor personen sætter af, en hvor personen "svæver", en hvor personen lander og endelig en hvor personen står stille igen.

Alternativt kan personen hoppe helt af platformen, hvis der er fare for at komme over 4000 N.

Data overføres til regneark.

For hvert hop gøres følgende.

- 1. Tegn normalkraften som funktion af tiden.
- 2. Hvilke tidsintervaller dækker de 5 faser over?
- 3. Beregn højresummen og venstresummen for afsættet, ligesom skitseret ovenfor.
- 4. Sammenlign de to tal. På hvilke dele af grafen er den ene større end den anden? Eller er de lig hinanden?
- 5. Beregn en gennemsnitsværdi for arealet ud fra de to summer. Resultatet bruges til at beregne hoppehøjden, som ovenfor beskrevet. Resultaterne indføres i tabellen nedenfor for hver person.
- 6. Hvilket areal svarer gennemsnitsværdien til? Hvilket integral/areal er indbygget i dit dataanalyseprogram?
- 7. Vurder hvor god metoden er til at bestemme hoppehøjder. Hvordan kan man evt. forbedre forsøget?

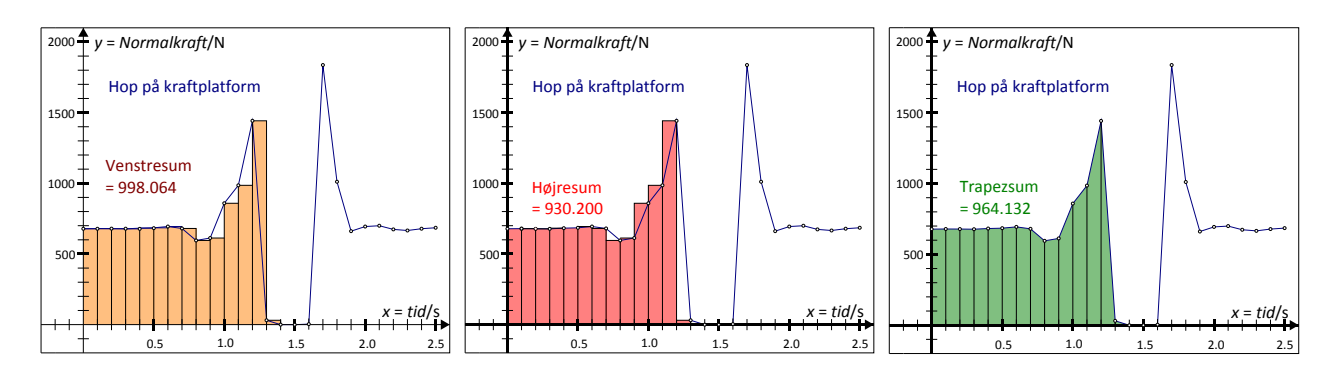

Her kan du hente et eksempel på data fra et hop (som hhv [Excel](http://gymportalen.dk/sites/lru.dk/files/lru/docs/Hop-paa-kraftplatform-data.xls) og [Nspire-](http://gymportalen.dk/sites/lru.dk/files/lru/docs/Hop-paa-kraftplatform-Data.tns)fil).

### <span id="page-21-0"></span>**5.3 Acceleration med mobil telefon**

Til denne øvelse skal man bruge et accelerometer. I de fleste smartphones har man indbygget et accelerometer, som man kan bruge, hvis man kan få data ud fra det. I skal bestemme, hvor langt I har kørt ud fra denne måling.

Princippet er simpelt. Man kører en tur med et accelerometer, mens det optager data. Data overføres til CAS værktøj eller andet databehandlingsprogram.

Start med at tegne en graf med accelerationen som funktion af tiden. Hvordan ser grafen ud? Beskriv bevægelsen med ord.

Lav nu et fit til en passende funktion. Det kan være, at I skal dele grafen op i dele og fitte hver del for sig.

Integrer jeres accelerationsfunktion én gang. Så har I hastighedsfunktionen v(*t*).

Ud fra start og sluttidspunktet, kan I bestemme afstanden, som I har kørt vha.

$$
s = \int_{t_{start}}^{t_{start}} v(t) dt
$$

Vurdér, hvor godt det passer med det, I virkeligt kørte.

#### <span id="page-22-0"></span>**5.4 Frøhop med accelerometer**

En elev får spændt et accelerometer fast på panden. Der optages data, mens eleven laver et frøhop, altså sætter sig på hug og derefter laver et hop op og tilbage til hug.

Tegn en graf over  $a_{y}$  som funktion af *t*. Beskriv grafen med ord og svar på følgende:

- Hvor lang tid varer afsættet?
- Hvor lang tid er eleven i luften?
- Hvad er den største acceleration, som eleven opnår i afsættet?

Nu beregnes arealet under grafen vha. dataopsamlingsprogrammet eller som i afsnit 5.2. Derefter beregnes hoppehøjden ligesom i afsnit 5.2.

## <span id="page-23-0"></span>**Kapitel 6: Modellering med f'**

### <span id="page-23-1"></span>**6.1 Undersøge frit fald for kaffefiltre**

Når et kaffefilter falder frit, vil det meget hurtigt opnå en konstant hastighed, da det vil have en ret høj luftmodstand. Hvis man udmåler en afstand, helst flere meter, og tager tid for, hvor lang tid faldet tager, så kan man beregne den konstante hastighed ved at dividere afstanden med faldtiden. Dette gøres for et kaffefilter, derefter for to indeni hinanden, så tre osv. indtil man har fx 8 målinger. De konstante hastigheder udregnes i hvert tilfælde. Kaffefiltrene vejes og en gennemsnitsværdi for deres masse beregnes. Ud fra denne beregnes luftmodstanden i de enkelte tilfælde som  $\,F_{\mid\!\!\!\!\!\!\!\!\!\!\!\!\!\!}$   $=$   $F_t$   $=$   $m\!\cdot\! g$  . Dette gælder fordi, når kaffefil-

trene har opnået en konstant hastighed, så er luftmodstand og tyngdekraft lige store. Alle resultaterne indføres i et skema. Tidstagningen kan være ret usikker, så man kan forbedre forsøget ved at lade flere personer på en gang tage tid og så udregne et gennemsnit af dette.

Mål også diameteren af kaffefilteret og brug dette til at beregne tværsnitsarealet som A=π·r<sup>2</sup>, hvor r er radius af kaffefilteret.

- 1) Indtegn luftmodstanden som funktion af hastigheden i et koordinatsystem.
- 2) Lav en potensregression. Passer det, at luftmodstanden vokser som hastigheden i anden potens?

Ud fra konstanten i regressionen *b* kan man beregne den såkaldte formfaktor for et kaffefilter. Der gælder, at luftmodstanden er givet ved

$$
F_{luff} = \frac{1}{2} \cdot C_w \cdot A \cdot \rho_{luff} \cdot v^2 = b \cdot v^2,
$$

hvor *C<sub>W</sub>*er den såkaldte formfaktor, A er tværsnitsarealet, ρ<sub>luft</sub>er luftens densitet (ca. 1,3 kg/m<sup>3</sup>), og v er hastigheden. Brug dette til at bestemme en værdi for formfaktoren for et kaffefilter.

#### <span id="page-23-2"></span>**6.2 Faldskærmsudspring**

I dette eksempel skal I teoretisk behandle samme situation som ovenfor, bare for en faldskærm. Et faldskærmsudspring sker fra 4000 meters højde, og faldskærmen udløses først i 1500 meters højde. Den maksimale fart, der opnås, er 50 m/s.

I denne situation gælder kraftligningen (Newtons 2. lov)

$$
m \cdot v'(t) = m \cdot g - k \cdot v(t)^2
$$

hvor v(t) er hastigheden til tidspunktet *t* målt i sekunder, m er massen målt i kg,  $g$  = 9,82 m/s<sup>2</sup> er tyngdeaccelerationen og k er en konstant givet ved, jf. ovenstående

$$
k = \frac{1}{2} \cdot C_w \cdot A \cdot \rho
$$

hvor *A* er tværsnitsarealet målt i m<sup>2</sup>, C<sub>w</sub>er formfaktoren, der afhænger af legemets form og ρer luftens densitet, der kan sættes til 1,3 kg/m<sup>2</sup> ved 20 °C og 1 atmosfære.

Antag nu, at en mand på 80 kg springer ud med faldskærm.

- 1) Udspringeren opnår asymptotisk en maksimale hastighed på v<sub>max</sub> = 50 m/s. Derfor må der gælde, at den afledede funktion af hastighedsfunktionen *v*(t) asymptotisk er nul, dvs. *v'*(t)=0<sub>, når</sub> denne hastighed er opnået. Indsæt dette i kraftligningen og vis at konstantens værdi må være 0,314 kg/m.
- 2) Kraftligningen kan omskrives til en differentialligning ved at dividere med *m* på begge sider. Det giver:

$$
v'(t) = g - \frac{k}{m} \cdot v(t)^2
$$

eller

$$
v'(t) = g - c \cdot v^2
$$

hvor  $c = k'_m$ .

Plot hældningsfeltet for denne differentialligning med begyndelseshastigheden  $v_0 = v(0) = 0$ 

3) Hvornår opnås den maksimale hastighed?

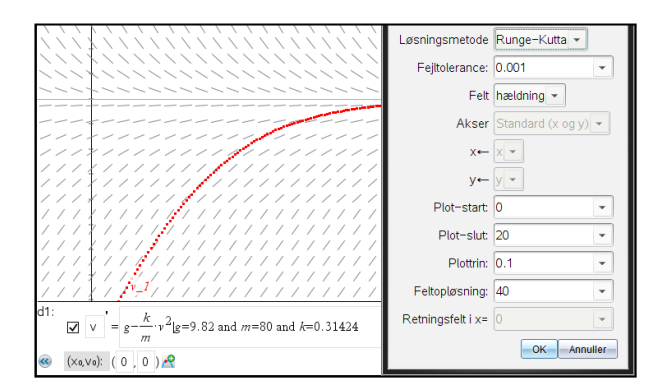

Her ses et eksempel på plot af hældningsfeltet.

## <span id="page-24-0"></span>**6.3 Mere om modellering af frit fald for kaffefilter**

I skal undersøge luftmodstanden for et kaffefilter nærmere. Luftmodstanden på et kaffefilter vil være ret stor, og man kan ikke bare se bort fra den, som man ellers gør i mange andre sammenhænge. Vi vil antage, at luftmodstanden  $F_{\text{luft}}$  er proportional med hastigheden i anden, altså

$$
F_{luff} = k \cdot v^2 ,
$$

hvor *k* er en konstant, og *v* er hastigheden.

Kræfterne, der virker på kaffefilteret er altså tyngdekraften og luftmodstanden, og de to kræfter er modsatrettede. Bruges Newtons 2. lov giver det

$$
m \cdot a = m \cdot g - k \cdot v^2
$$

hvor a er accelerationen, g er tyngdeaccelerationen og m er massen.

Da accelerationen er lig v', kan man lave ligningen om til en differentialligning

$$
m \cdot v' = m \cdot g - k \cdot v^2
$$

eller

$$
v'=g-c\cdot v^2
$$

$$
\text{hvor } c = k'_m.
$$

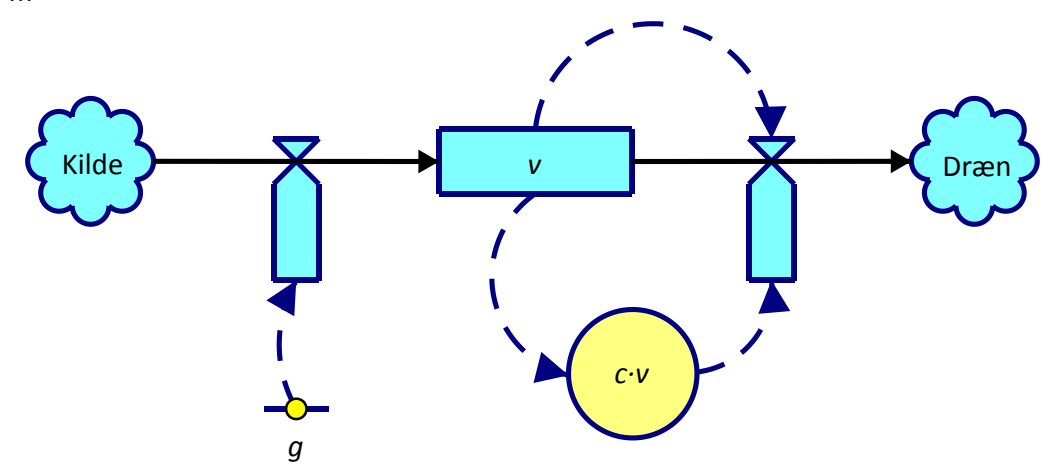

SD-diagram for fritfaldsligningen  $v' = g - c \cdot v^2$ 

#### **Fremgangsmåde:**

Læg afstandsmåleren på jorden. Slip et kaffefilter i en god højde over afstandsmåleren samtidig med, at I begynder at optage data. Data behandles i dataanalyseprogrammet eller overføres til jeres CAS værktøj. Bestem massen af kaffefilteret.

- 1) Afbild hastigheden som funktion af tiden for jeres målinger. Beskriv grafen med ord.
- 2) Sluthastigheden kan findes ud fra at  $v' = 0$  . Brug dette til at vise at  $v_{slut}$  $v_{slut} = \sqrt{\frac{g}{g}}$ *c*  $=\sqrt{\frac{9}{1}}$  . Ud fra jeres forsøg

kan I derfor finde et bud på værdien for konstanten *c*.

3) Plot hældningsfeltet for differentialligningen sammen med begyndelsesbetingelsen v(0) = 0 , idet I indsætter passende værdier for konstanterne *g* og *c*. Sammenlign jeres måling med dette. Løs differentialligningen symbolsk vha. dit CAS værktøj. Som begyndelsesbetingelse kan man bruge v(0) = 0 . Husk undervejs at angive, at alle konstanter er positive. Løsningen til differentialligningen bliver enten

ferentialligningen bliver enten<br>  $v(t) = \frac{\sqrt{g} \tanh(\sqrt{c \cdot g} \cdot t)}{\sqrt{c}} = v_{slut} \cdot \tanh(\sqrt{c \cdot g} \cdot t)$ ntialligningen bliver enten<br>=  $\frac{\sqrt{g} \tanh(\sqrt{c \cdot g} \cdot t)}{\sqrt{c}}$  =  $v_{slut} \cdot \tanh(\sqrt{c \cdot g} \cdot t)$ 

eller

$$
v(t) = v_{slut} \cdot \frac{e^{2\sqrt{c \cdot g} \cdot t} - 1}{e^{2\sqrt{c \cdot g} \cdot t} + 1}
$$

De to udtryk er forskellige udtryk for det samme. Se evt. øvelsen eller bed om at få det første udtryk omskrevet ved hjælp af exp.

4) Lav et fit til denne kurve for jeres (*t*,*v*)-data. Brug dette til at finde en værdi for *c* og dermed for *k*.

Hvad er matematik? 2 ISBN 9788770668699

Hvad er matematik, 2. Studieretningskapitlerne, kapitel 11 Matematik og Fysik

**EGMONT** 

Konstanten *k* er givet ved  $k=\frac{1}{2}\cdot A_{tværsnit}\cdot\rho_{luft}\cdot C_W$ , hvor  $A_{tværsnit}$  er tværsnitsarealet af kaffefilteret, ρ<sub>luft</sub> er *luftens densitet* ved den pågældende temperatur og *CW* kaldes *formfaktoren* og er en konstant, der afhænger af legemets form. Bestem  $\mathsf{\mathcal{C}}_W$  for kaffefilteret.

Gentag det hele for flere kaffefiltre oven i hinanden, således at massen varieres, men formen er den samme. Hvad sker der med sluthastigheden?

#### **Øvelse**: Hyperbolsk tangens

Man definerer de hyperbolske funktioner sinus hyperbolsk (sinh) og cosinus hyperbolsk (cosh) som

$$
\sinh(x) = \frac{e^{x} - e^{-x}}{2}
$$

$$
\cosh(x) = \frac{e^{x} + e^{-x}}{2}
$$
Tangens hyperbolsk (tanh) defines så, som

$$
\tanh(x) = \frac{\sinh(x)}{\cosh(x)}
$$

a) Vis at

$$
\tanh(x) = \frac{e^{2x} - 1}{e^{2x} + 1}
$$

ved at indsætte udtrykkene for sinh og cosh og derefter forlænge brøken med  $e^x$ .

b) Vis nu, at de to løsninger fra før er ens.

#### <span id="page-26-0"></span>**6.4 Newtons afkølingslov**

Ifølge Newtons afkølingslov er temperaturændringen i et objekt proportional med forskellen mellem objektets temperatur og omgivelsernes temperatur.

En kop the stilles til afkøling. Theen er til at begynde med 90 °C og omgivelsernes temperatur er 15 °C.

Den hastighed, hvormed theens s temperatur ændrer sig, kan ifølge Newtons afkølingslov beskrives ved differentialligningen

$$
\mathcal{T}'(t) = -c \cdot (\mathcal{T}(t) - 15)
$$

hvor *T*(t) er theens temperatur målt i °C til tidspunktet t målt i minutter, og c er en konstant, der vil afhænge af koppens størrelse og form.

Det oplyses, at den hastighed, hvormed theens temperatur ændrer sig til tidspunktet  $t = 0$  er 1 °C pr. minut.

- 1) Plot hældningsfeltet for differentialligningen sammen med begyndelsesbetingelsen.
- 2) Løs differentialligningen. Bestem konstanten c, og bestem en forskrift for den funktion, der beskriver udviklingen i theens temperatur som funktion af tiden.

- 3) Lav et eksperiment til at undersøge afkølingen af en kop the. Lav en kop the så varm som muligt. Sæt den til afkøling og mål temperaturen fx hvert minut.
- 4) Indtegn temperaturen som funktion af tiden i et koordinatsystem. Beskriv grafen med ord. Minder den om jeres løsning fra før?
- 5) Undersøg nu om jeres løsning fra før kan passe til jeres data ved at lave et fit. Hvilken værdi for *c* får I?

## <span id="page-28-0"></span>**Kapitel 7: Trigonometriske funktioner**

#### <span id="page-28-1"></span>**7.1 Fjedersvingninger**

I dette forsøg skal I undersøge fjedersvingninger. Ifølge Hookes lov gælder det i et vist område for en fjeder, at størrelsen af fjederkraften er givet ved  $\mathit{F_{fj}} = k \cdot x$  . Fjederkraften vil være modsatrettet strækningen x .

Hænges et lod på fjederen, vil fjederkraftens størrelse være lig tyngdeaccelerationen, hvis loddet hænger stille. Lav en samhørende række af målinger af *x* og *m* ved at hænge forskellige lodder på fjederen. Beregn *fj F* som *m g* . Lav en ( *x* , *fj F* )-graf og bestem *k* som hældningskoefficienten.

Nu hvor vi kender fjederkonstanten, kan vi lave forsøg med fjedersvingninger. Hæng et lod på fjederen og placér fjederen, så loddet kan svinge frit. Læg afstandsmåleren under loddet i en passende afstand. Kontrollér selv dette. Sæt fjederen i svingninger og optag bevægelsen.

Lav et fit til en harmonisk svingning for (*t* , *x*)-grafen. For denne skal I bestemme: A, B, ω og  $\phi$  . Se kap 7 afsnit 2,5. Hvad betyder de fire konstanter i praksis for jeres forsøg?

Differentier forskriften for jeres svingning, således at I har en forskrift for hastigheden. Benyt denne til at bestemme hastigheden, når loddet passerer ligevægtsstillingen. Hvorledes passer det med teorien fra afsnittet?

Differentier nu jeres forskrift for hastigheden, således at I har en forskrift for accelerationen. Sammenlign med den målte acceleration.

Man kan også lave en tilsvarende måling på et pendul.

Her kan I hente data fra en fjeder med *k* = 1,2 N/m og *m* = 0,04 kg (<u>Excel</u> & <u>Nspire</u>).

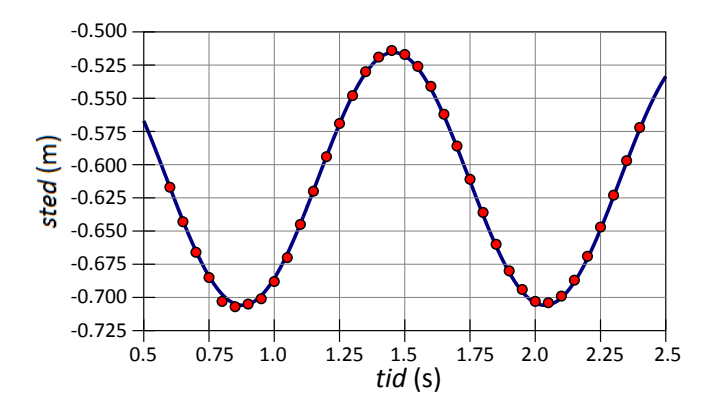

## <span id="page-29-0"></span>**Kapitel 8 og 9: Normalfordelingen og binomialfordelingen.**

#### <span id="page-29-1"></span>**8.1 Normalfordeling af måleresultater**

Det siges tit, at gentagne målinger af den samme størrelse vil give en serie af tal, der er normalfordelt med en given spredning omkring en given middelværdi. Middelværdien μ $\,$  og spredningen σ $\,$ afhænger så af den  $\,$ målte størrelse samt af eksperimentet.

Vi vil nu gennem en række forskellige eksperimenter undersøge, om det også er tilfældet.

- A. Bestemmelse af lydens fart i luft
- B. Bestemmelse af bølgelængden af en laser
- C. Bestemmelse af bølgelængden af grønt lys
- D. Galileis faldforsøg med lineal og stopur
- E. Galileis faldlov med afstandsmåler
- F. Afstand bestemt ved parallaksemåling

Afsnit A indeholder et eksempel på databehandling, der kan bruges i alle øvelserne.

#### **A. Bestemmelse af lydens fart i luft.**

Stil to mikrofoner i en kendt afstand As fra hinanden. Forbind dem til en elektronisk tidsmåler, frembring en kraftig lyd (f.eks. ved at slå to træklodser mod hinanden) og mål tiden *t* fra lydbølgen rammer den første mikrofon til den rammer den anden.

Lydens fart beregnes nu som  $v = \frac{\Delta s}{\Delta t}$ *t*  $=\frac{\Delta}{\Delta}$  $\frac{dS}{dt}$ .

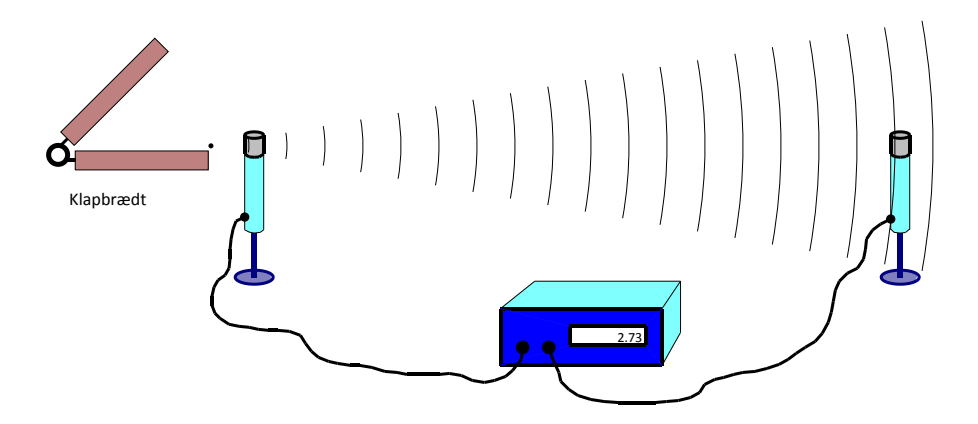

Måling af lydens fart i luft.

Hver gruppe gentager forsøget 10-15 gange med forskellige værdier af  $\Delta s$ .

Saml hele klassens resultater sammen. Brug et CAS-værktøj til at finde μ og σ som beskrevet i afsnit 3.4 i kapitel 8. Plot dataene i et koordinatsystem sammen med tæthedsfunktionen for den fundne normalfordeling og vurdér, hvor god en overensstemmelse I har.

```
© 2018 L&R Uddannelse A/S • Vognmagergade 11 • DK-1148 • København K • Tlf: 43503030 • Email: info@lru.dk
                               C KOPIERING FORBUDT
```
Vurdér på baggrund af plottet jeres resultat set i forhold til den forventede værdi for lydens fart. Afviger en eller flere af gruppernes resultater markant fra resten? Er der tale om systematiske fejl? Hvor meget betyder temperaturen i lokalet for jeres målinger?

#### **Eksempel:**

54 målinger af lydens hastighed blev målt med forskellige længder: 0,7m, 0,9m, 1,2m, 1,5m og 2,0m. Resultaterne er vist nedenfor. Data kan hentes her (*[Excel](http://gymportalen.dk/sites/lru.dk/files/lru/docs/lydens-hastighed-i-luft.xlsx)*, *[Nspire\)](http://gymportalen.dk/sites/lru.dk/files/lru/docs/Lydens-hastighed-Data.tns)*.

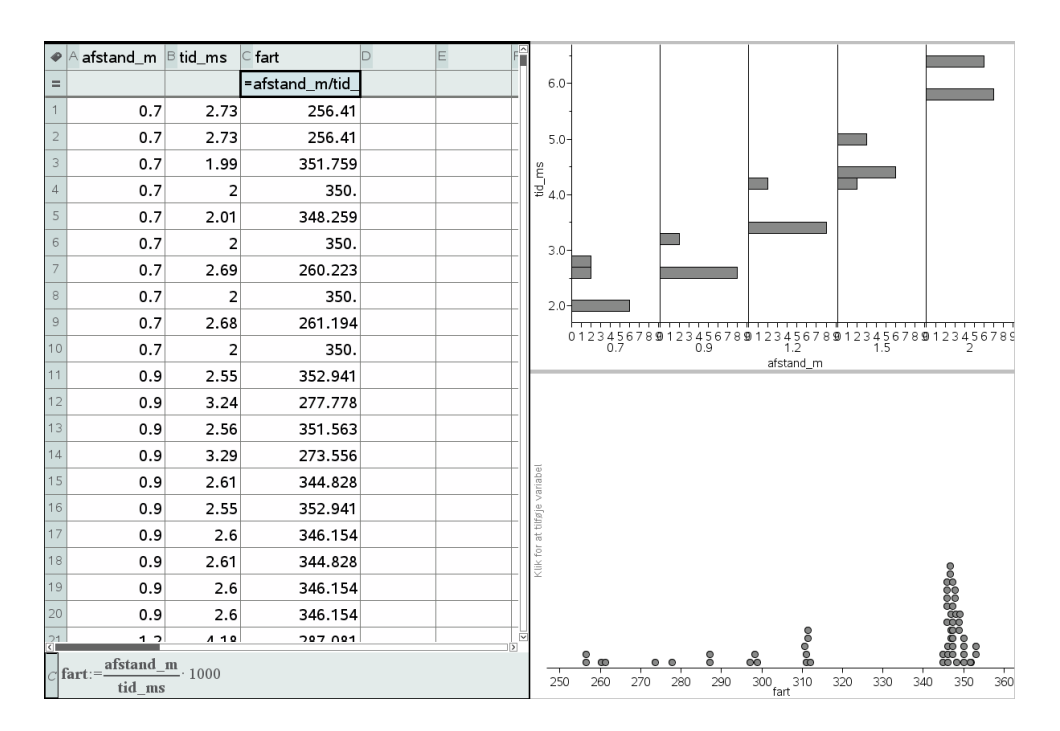

#### Fordeling af de fundne værdier for lydens fart.

Øverst ses fordelingen af signaltiderne som funktion af afstanden (afsat som kategoriske data). Det er tydeligt at signaltiden ikke er entydig, men typisk kommer i to klumper: En tidlig og en sen. Den sene ankomsttid skyldes en refleksion af lydsignalet.

Nederst ses fordelingen af lydens fart udregnet som afstanden mellem mikrofonerne divideret med signaltiden. Det ses, at der er mange målinger omkring den forventede værdi på ca. 340 m/s. Derudover ser man 5 grupperinger. De skyldes som sagt, at man har målt på en refleksion og ikke på den direkte lydbølge. Efterhånden som afstanden øges, ændres geometrien for den reflekterede bølge, så man opnår en ny værdi for farten. Alle refleksionerne skal selvfølgelig pilles ud af datasættet. Det gøres nemmest ved at sortere datasættet efter lydens fart.

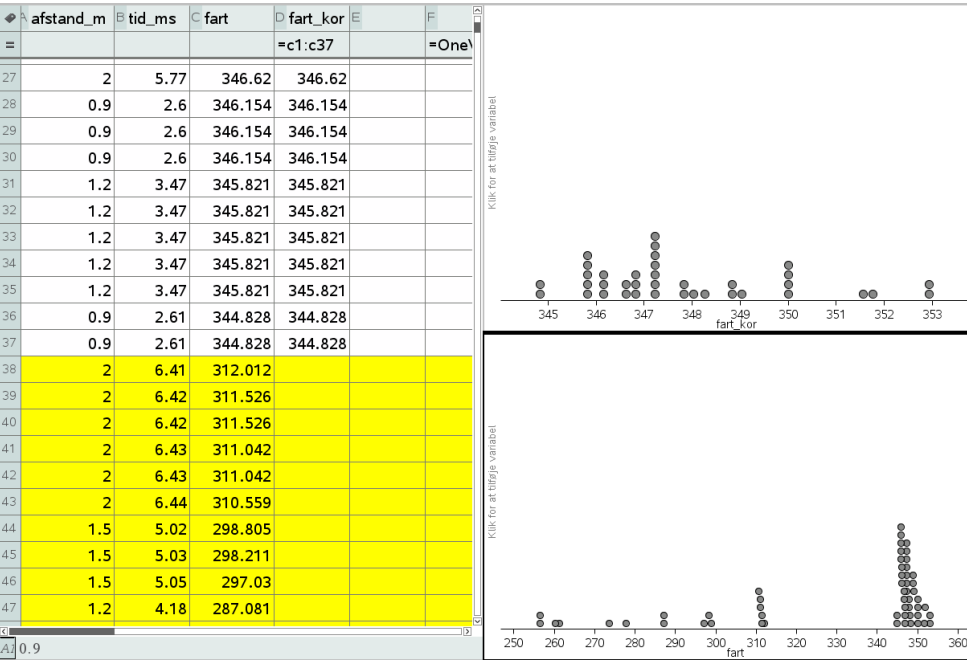

Nederst ses fordelingen af samtlige målinger af lydens fart. Øverst har vi kun beholdt de 37 målinger med en fart på over 340 m/s. Vi kan nu med fordel omdanne prikdiagrammet til et histogram. Udseendet af histogrammet afhænger selvfølgelig af søjlebredde og søjlestart. Her er det vist med søjlebredde 1 og søjlestart 343.

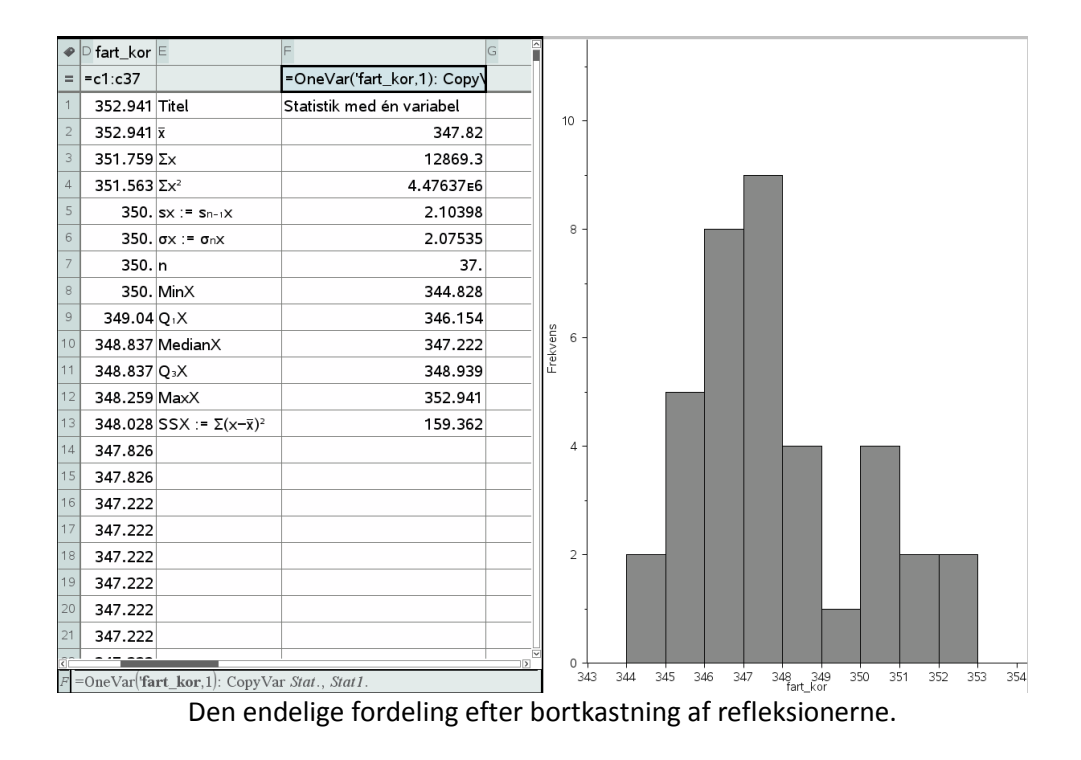

Spørgsmålet er nu, om der med rimelighed er tale om en normalfordeling. Fra en statistisk analyse af hastighedsdata findes middelværdien og stikprøvespredningen til, μ =347,8 m/s og σ =2,1 m/s. Man kan så plotte histogrammet sammen med en normalfordeling med disse parametre.

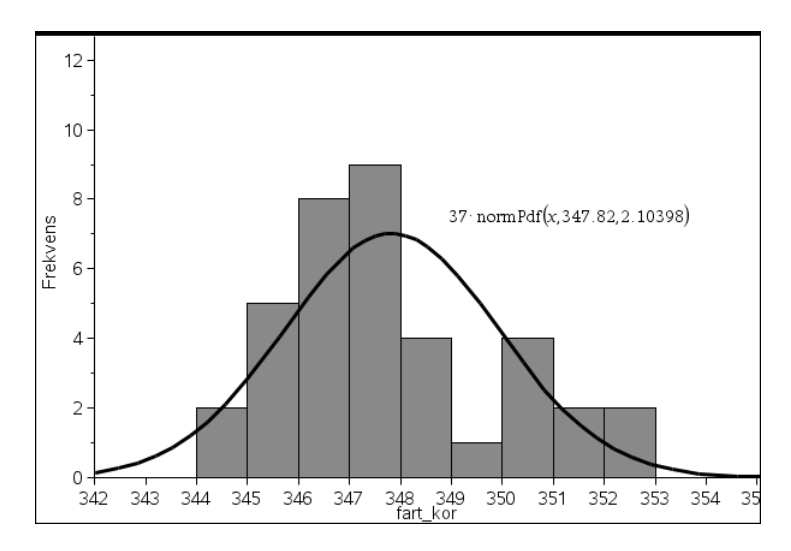

Alternativt kan man fitte en normalfordeling, som vist nedenfor. Programmet giver de samme værdier for middelværdi og spredning, som vi fandt før.

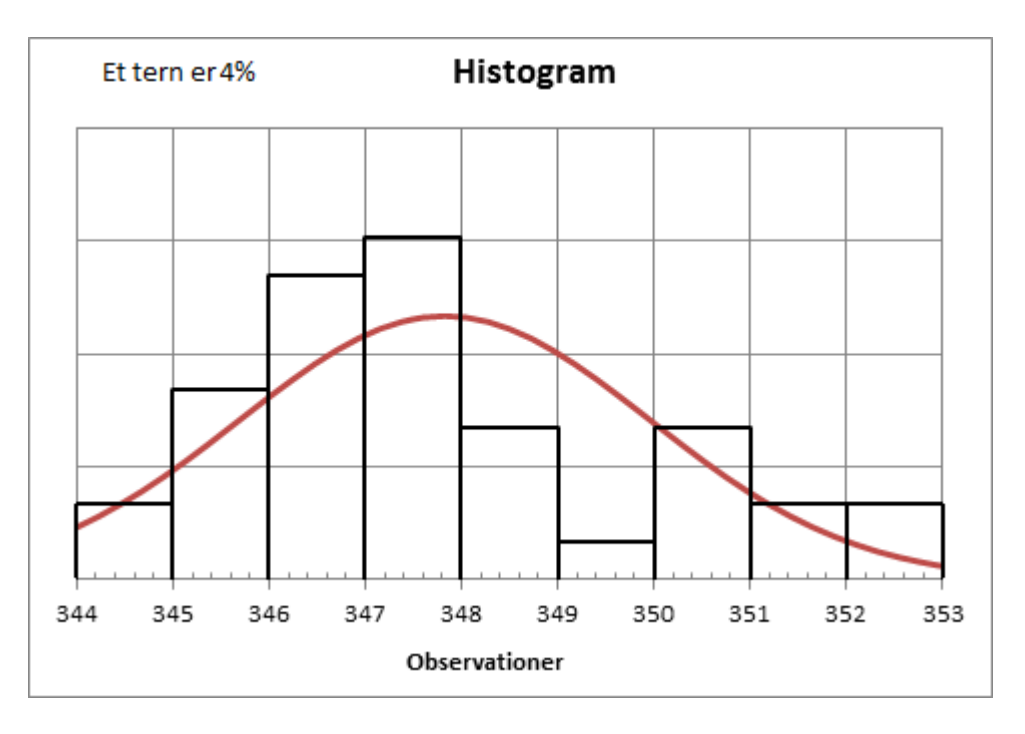

Tilpasset normalfordeling til vores målinger.

Fittet er ikke perfekt, da vi ser et dyk i histogrammet omkring 349 m/s, som ikke er i normalfordelingen.

Vi kan også udføre en Goodness of fit test byggende på $\chi^2$ -fordelingen.

```
© 2018 L&R Uddannelse A/S • Vognmagergade 11 • DK-1148 • København K • Tlf: 43503030 • Email: info@lru.dk
                               C KOPIERING FORBUDT
```
I så fald skal vi trække en hyppighedstabe ud af histogramme, ligesom vi skal trække en tabel over de forventede værdier ud af normalfordelingskurven. De forventede værdier findes da nemmest ud fra den kumulerede normalfordeling. Derefter kan vi udføre en Goodness of fit test på de observerede data. Normalt skal vi da trække en fra for at finde antallet af frihedsgrader. Men her har vi også estimeret to parametre, middelværdien μ =347,8 m/s og spredningen σ =2,1 m/s . Vi mister derfor ydereligere to frihedsgrader, så der kun er 6 frihedsgrader tilbage:

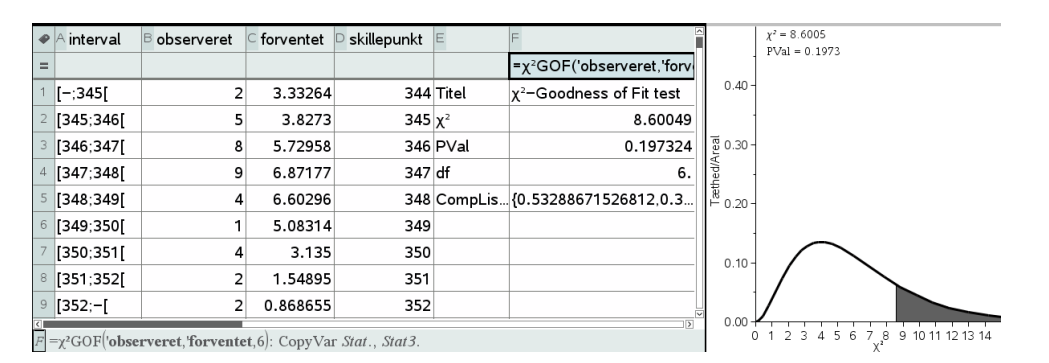

Det giver *p*=20%, så omvendt kan vi heller ikke forkaste hypotesen om, at dataene er normalfordelte.

En væsentlig del af afvigelsen skyldes sandsynligvis, at datasættet (når refleksionerne blev fjernet) kun var på 37 målinger.

## **B. Bestemmelse af bølgelængden af en laser.**

Når lys passerer gennem et optisk gitter, vil man efter gitteret opnå konstruktiv interferens i de retninger, der er givet ved gitterformlen

$$
\sin(\theta) = \frac{n \cdot \lambda}{d},
$$

hvor λ er lysets bølgelængde, θ er afbøjningsvinklen og *n* er ordenen.

Lav en opstilling med en laser og et optisk gitter som vist på tegningen nedenfor. Mål afstanden *L* fra gitteret til væggen og afstanden / mellem 0. og 1. orden, og beregn afbøjningsvinklen ud fra ligningen

tan(θ) = *l L* =<sup>1</sup>. Laserens bølgelængde kan nu bestemmes ud fra gitterligningen (med n = 1)

$$
\sin(\theta) = \frac{\lambda}{d}.
$$

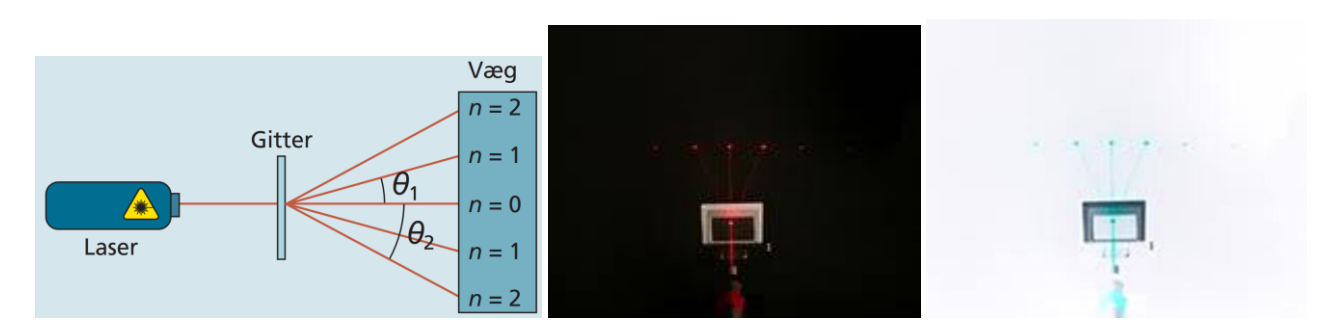

Lyset fra en laser sendes gennem et optisk gitter.

Gentag forsøget med forskellige afstande til væggen. Overvej om små eller store afstande generelt er bedst.

Saml hele klassens resultater sammen. Brug et CAS-værktøj til at finde μ og σ som beskrevet i afsnit 3.4 i kapitel 8, samt i eksempel A ovenfor. Plot dataene i et koordinatsystem sammen med tæthedsfunktionen for den fundne normalfordeling, og vurdér hvor god en overensstemmelse, I har.

Diskuter overensstemmelsen mellem jeres resultater og den forventede værdi? Hvilke fejlkilder har I? Var alle gitrene identiske? Er der systematiske fejl hos en eller flere af grupperne?

## **C. Bestemmelse af bølgelængden af grønt lys.**

Når lys passerer gennem et optisk gitter, vil man efter gitteret opnå konstruktiv interferens i de retninger, der er givet ved gitterformlen

$$
\sin(\theta) = \frac{n \cdot \lambda}{d} ,
$$

hvor λ er lysets bølgelængde, θ er afbøjningsvinklen og *n* er ordenen.

Send hvidt lys gennem et optisk gitter som vist på tegningen nedenfor. I skal nu bestemme det interval, hvor man kan finde bølgelængderne for grønt lys. Ligesom i forsøg B bestemmes afstanden fra gitteret til væggen L, og dernæst bestemmes afstandene *l*<sub>1</sub> og *l*<sub>2</sub>, hvor *l*<sub>1</sub> er afstanden fra 0. orden og ud til grænsen mellem gult og grønt lys i 1. ordens spektret, og *l*<sub>2</sub> er den tilsvarende afstand til grænsen mellem grønt og blåt lys.

l<br>--Beregn nu afbøjningsvinklerne ud fra ligningen tan(θ) *L*  $=$  $\frac{1}{4}$ . Bølgelængden af det grønne lys kan nu be-

stemmes ud fra gitterligningen (med *n* =1) sin(θ)= $\frac{\lambda}{\lambda}$ 

 $=$ 

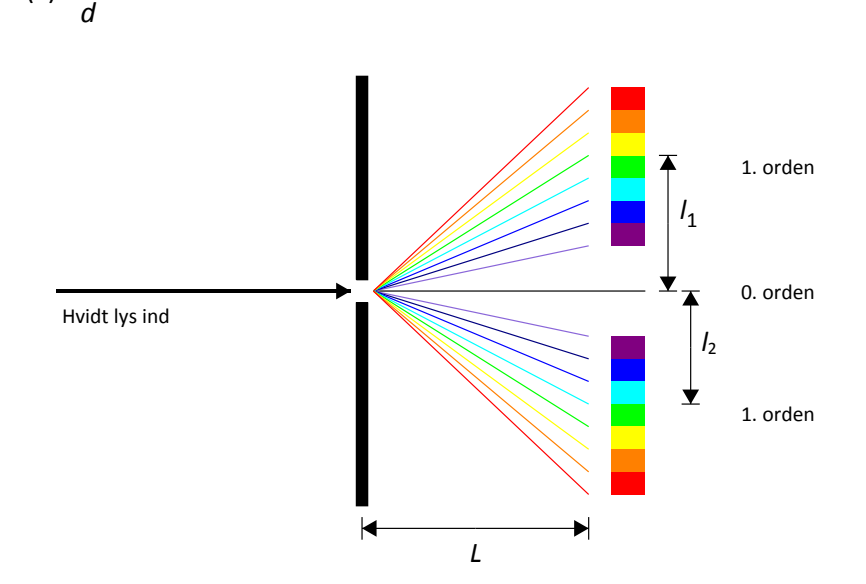

**© 2018 L&R Uddannelse A/S • Vognmagergade 11 • DK-1148 • København K • Tlf: 43503030 • Email: info@lru.dk** C KOPIERING FORBUDT

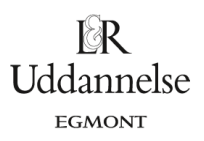

Hvidt lys gennem et optisk gitter. Hele farvespektret observeret ved alle ordener.

Saml hele klassens resultater sammen. Brug et CAS-værktøj til at finde μ og σ for både det venstre og det højre endepunkt i det fundne bølgelængdeinterval for det grønne lys (metoden er beskrevet i afsnit 3.4 i kapitel 8, samt i eksempel A ovenfor). Plot dataene for hvert af endepunkterne i et koordinatsystem sammen med tæthedsfunktionen for den fundne normalfordeling, og vurdér hvor god en overensstemmelse, I har.

Hvis I har lavet både B og C, kunne det være interessant at sammenligne spredningerne for de to forsøg. Ud over almindelig måleusikkerhed indeholder øvelse C også en subjektiv(måske?) bestemmelse af grænsen mellem to farver. Kan man se en markant forskel i spredningen som følge af denne ekstra usikkerhed?

#### **D. Galileis faldforsøg med lineal og stopur.**

På figuren nedenfor er vist en opstilling, hvor man kan måle den tid, det tager en stålkugle at falde et stykke ned. I startstillingen holdes kuglen fast af en elektromagnet. Når strømmen til magneten afbrydes, begynder kuglen at falde og samtidigt starter uret. Når kuglen rammer pladen, sluttes en elektrisk kontakt, og uret stopper.

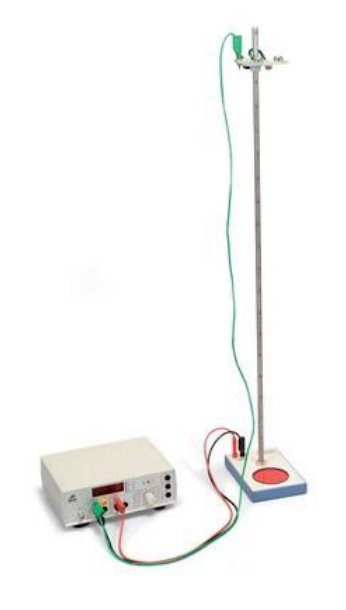

Forsøg med frit fald.

I skal udover at aflæse faldtiden *t* måle den længde s, som kuglen falder. (Overvej nøje hvorfra og hvortil der skal måles).

Den teoretisk forventede sammenhæng mellem *t* og *s* er

$$
s=\frac{1}{2}gt^2,
$$

hvor g er tyngdeaccelerationen (9,82 m/s<sup>2</sup>). Formlen ovenover forudsætter, at kuglen starter ved s = 0 m, og at farten til at begynde med er 0 m/s.

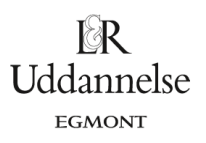

Forsøget udføres for 5-10 forskellige værdier af *s* mellem 10 cm og 1 m.

*Databehandling*: Tast måledata ind i et CAS-værktøj og fit en parabel gennem punkterne. Ideelt set bør *A* for parablen være ½ *g* og B=C=0. Tyngdeaccelerationen kan altså bestemmes som 2A.

Det kan være en diskussion værd at se på, om *B* og *C* afviger signifikant fra 0.

Saml hele klassens resultater for *g* sammen. Brug et CAS-værktøj til at finde μ og σ som beskrevet i afsnit 3.4 i kapitel 8, samt i eksempel A ovenfor. Plot dataene i et koordinatsystem sammen med tæthedsfunktionen for den fundne normalfordeling, og vurdér hvor god en overensstemmelse, I har.

#### **E. Galileis faldlov med afstandsmåler.**

Forsøget er beskrevet i afsnittet om differentialregning(4.2). Hvis I allerede har lavet det forsøg, kan resultaterne genanvendes.

#### **F. Afstand bestemt ved parallaksemåling.**

Sæt en tændt pære i en kendt afstand fra et rullebord (en afstand på ca. 3-4 meter er passende). **Det er vigtigt, at denne afstand er den samme for hele klassen!** Rullebordet stilles, så kanten nærmest pæren står vinkelret på retningen til pæren, og så pæren ses lige i midten. På siden længst væk fra pæren, markeres "Solen" i midten, "Jorden nu" i det ene hjørne og "Jorden om et halvt år" i det andet hjørne.

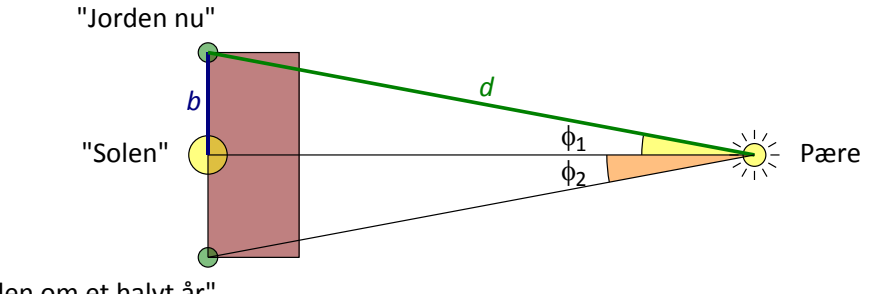

"Jorden om et halvt år"

Mål parallaksen fra begge siden ( $\phi_1$  og $\phi_2$ ) samt halvdelen af bordets bredde *b* (det svarer til den astronomiske enhed). Ved disse målinger må I kun stå lige bagved bordet og måle. I må lave sigtelinjer og hvad I ellers har brug for, men I er begrænset til at blive på "Jorden".

Mål til sidst som kontrol afstanden fra en af Jordens positioner til pæren, *d* .

Find gennemsnittet af de to målte vinkler,  $\phi = \frac{\Psi_1 + \Psi_2}{2}$ 2  $\phi = \frac{\phi_1 + \phi_2}{2}$ . Beregn pærens afstand ud fra den målte parallakse samt bordets bredde ved hjælp af formlen  $sin(\phi)$  $d = \frac{b}{\sin(\phi)}$ .

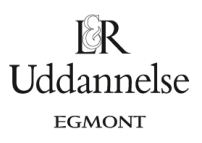

Saml hele klassens resultater sammen. Brug et CAS-værktøj til at finde μ og σ som beskrevet i afsnit 3.4 i kapitel 8. Plot dataene i et koordinatsystem sammen med tæthedsfunktionen for den fundne normalfordeling, og vurdér hvor god en overensstemmelse, I har.

Sammenlign med den målte afstand. Diskuter nøjagtigheden af forsøget samt fejlkilderne. Hvilken af de målte størrelser var sværest at måle præcist? Er det samme tilfældet, når en astronom står og skal bestemme afstanden til en stjerne?

### <span id="page-38-0"></span>**8.2 Exoplanetdata**

Siden midten af 1990'erne, hvor den første exoplanet blev opdaget, er der fundet over 1500 planeter udenfor vort eget solsystem, og man føler sig efterhånden overbevist om, at planetsystemer omkring stjerner er almindeligt. Vores solsystem er altså ikke noget helt enestående i universet.

I dette afsnit vil vi prøve at anvende metoderne fra kapitel 9 afsnit 5-6 i C-bogen til at undersøge forskellige egenskaber ved de exoplaneter, man har fundet. Men først lidt generelt om dannelse af planetsystemer.

#### *8.2.1 dannelse af planeter*

Stjerner dannes i kollaps af enorme interstellare skyer af støv og gas. Under kollapset fragmenterer skyen, og de enkelte dele trækker sig sammen til nye solsystemer. Man ved endnu ikke med sikkerhed, hvor almindelige planetsystemer som vores er, men den seneste forskning tyder på, at dannelsen af et planetsystem i forbindelse med stjernedannelsen er reglen og ikke undtagelsen.

I midten, nærmest den nydannede stjerne er temperaturen høj, og de fleste stoffer vil være på gasform. Over hele solsystemet vil der være mindre klumper (planetesimaler), der efterhånden under indvirkning af tyngdekraften samler sig til større og større dele og til sidst til planeter. I det indre af solsystemerne stopper processen her, og derfor består de fire inderste planeter (Merkur, Venus, Jorden og Mars) i vores solsystem næsten udelukkende af jern og sten.

Længere ude er temperaturen lavere, og vand kan eksistere i sin faste form – som is. Grænsen kaldes islinjen og er vigtig for planetdannelsen. Vand er nemlig et meget almindeligt stof i Universet, og de små planeter, der dannes af jern og sten, tiltrækker nu store mængder af sne og is. De vokser derved til mange gange Jordens masse og deres tyngdekraft bliver stor nok til også at tiltrække og fastholde gas fra den omkringliggende skive. Derved dannes de kæmpemæssige gasplaneter (Jupiter, Saturn, Uranus og Neptun).

#### *8.2.2 hvordan opdager man exoplaneter*

De første exoplaneter blev opdaget med den såkaldte *radialhastighedsmetode*. Metoden bygger på, at planeten i virkeligheden ikke kredser omkring stjernen – de kredser begge omkring det fælles tyngdepunkt. Stjernen vil altså bevæge sig skiftevis imod os og væk fra os. Når stjernen bevæger sig mod os, vil lysets bølgelængde blive mindre og stjernen vil se mere blå ud. Tilsvarende bliver bølgelængden længere, når stjernen bevæger sig væk fra os. Fænomenet kaldes Doppler-effekten og ses (høres) også, når en ambulance passerer os. Mange hundrede exoplaneter er fundet med denne metode, der er specielt følsom overfor store planeter tæt på stjernen.

En anden metode der, specielt efter opsendelsen af satellitterne Kepler og CoRoT, har vist sig at være effektiv er *passagemetoden*. Her observerer man i en lang periode stjernens lys. Når en planet så passerer forbi, vil intensiteten af lyset fra stjernen formindskes. Metoden virker kun, hvis planeten kredser omkring stjernen i en bane, der ligger næsten parallelt med vores synslinje. Metoden virker på planeter ned til under Jordens størrelse, men da man gerne vil have mere end én passage, før man er helt sikker, er det indtil nu mest planeter med korte omløbstider, der er fundet med denne metode.

Den sidste metode er *mikrolinseteknikken*. Her udnytter man, at tyngdekraften kan afbøje lys. Hvis lyset fra en fjern stjerne, så passerer tæt forbi en nærliggende stjerne på vej mod os, vil lyset blive afbøjet i den nærliggende stjernes tyngdefelt, og vi vil se, at den fjerntliggende stjernes lys forstærkes. Fænomenet svarer til at sende lys gennem et forstørrelsesglas. Hvis den nærtliggende stjerne har en planet, der tilfældigvis også passerer mellem os og den fjerntliggende stjerne, vil man opnå en lille ekstra forstærkning af lyset.

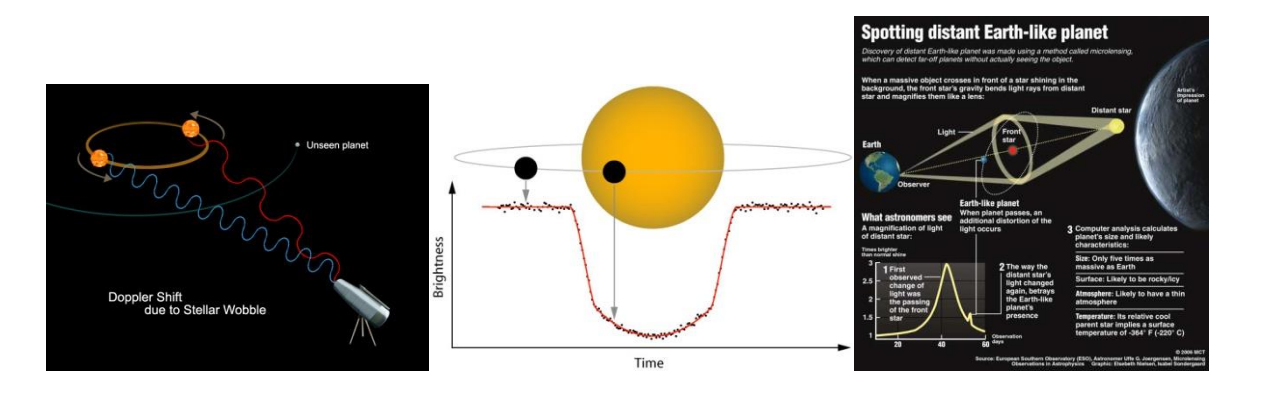

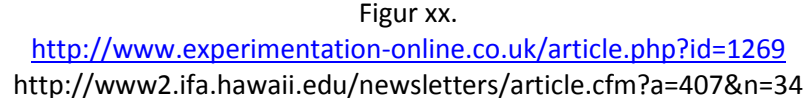

#### *8.2.3 Websites med exoplanet-data*

På de to site[s www.exoplanets.org](http://www.exoplanets.org/) o[g www.exoplanet.eu](http://www.exoplanet.eu/) (OBS der er *ikke* et s i den sidste adresse) er det muligt at finde oplysninger om alle hidtil opdagede exoplaneter i tabelform.

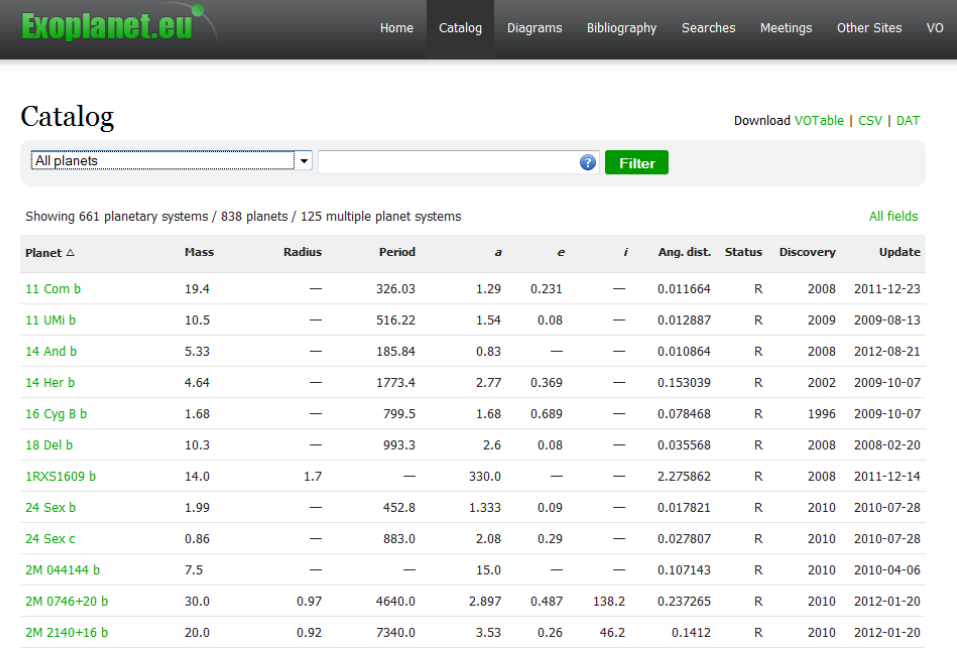

#### *Hvordan henter man data hjem:*

Fra side[n www.exoplanet.eu](http://www.exoplanet.eu/) kan man vælge "catalog". Man kan så som default arbejde med alle kendte exoplaneter, eller man kan begrænse sig til bestemte metoder. Data kan desværre ikke hentes i formater, vores elever normalt er vant til at håndtere, men vælger man CSV, kan Excel løse det, ved at gå ind under "DATA" og vælge "tekst til kolonner", dernæst "afgrænset", så vælg "komma" som adskillelse og til sidst "standard". Til sidst skal man så bare lave ændringen, så Excel bruger "." som decimalkomma.

Du kan også hente de komplette data fra marts 2014 [her.](http://gymportalen.dk/sites/lru.dk/files/lru/docs/marts-2014-exoplanet.eu_catalog.xls)

#### *8.2.4 Halvaksen for exoplaneter*

Her er et forslag til hvordan du kan undersøge fordelingen af halvaksen for de observerede exoplaneter.

- 1. Frembring fx passende diagrammer som prikdiagrammer og histogrammer der viser fordelingen for korte afstande (under en astronomisk enhed). Hvor topper fordelingen? Sammenlign med solsystemet?
- 2. Gennemfør en enkeltvariabelstatistik af halvaksen. Giver det mening at tilnærme fordelingen med en normalfordeling? Sammenlign med solsystemet?
- 3. Hvad fortæller den ovenstående undersøgelse om planetdannelse i solsystemet og planetdannelse i almindelighed?

#### *8.2.5 Masse og radius for exoplaneter*

Hent oplysninger om masse og radius for de exoplaneter, I vil undersøge.

Her er et forslag til, hvordan man kunne undersøge sammenhængen mellem de to størrelse:

- 1. Lav et simpelt plot af masse som funktion af radius. Ser man en sammenhæng?
- 2. Det er nok den gennemsnitlige densitet for planeten, der er interessant her. Plot densitet som funktion af radius.
- 3. Afhænger densiteten af planetens radius?
- 4. Ser man en fordeling af densiteter, der eventuelt er en normalfordeling?
- 5. Er der to normalfordelinger, og i så fald hvilke planettyper svarer de til.

### <span id="page-41-0"></span>**8.3 Binomialfordelingen, radioaktivitet og tilfældighed.**

#### **A. Terningekast og tilfældighed**

Hver gruppe (2-3 personer) starter med 30 terninger (= radioaktive atomkerner). Alle terninger kastes og 1'erne fjernes (de henfalder). Noter antallet af henfaldne terninger samt, hvor mange der er tilbage i skemaet nedenfor.

Skemaet kan hentes *[her](http://gymportalen.dk/sites/lru.dk/files/lru/docs/Kerners-henfald-individuelle-resultater.doc)*.

Når I er færdige noteres jeres tal for *N* på regnearket på en fælles computer. Når alle grupper har indtastet deres tal, kan det samlede N og A beregnes (lad regnearket klare arbejdet!). Værdierne aflæses og noteres i et skema der kan hentes *[her](http://gymportalen.dk/sites/lru.dk/files/lru/docs/Kerners-henfald-kollektive-resutlater.doc)*.

Beregninger:

- a) Plot *N* som funktion af antallet af kast i et regneark. (Brug kun din egen gruppes data). Undersøg om en eksponentiel model er brugbar ved at lave regression. Notér funktionens forskrift ned, samt værdien af R $^2$ . Kan man ud fra jeres resultater konkludere, at hvis et henfald er tilfældigt, så vil antallet af kerner aftage eksponentielt?
- b) Gør det samme med *A*.
- c) Gentag punkt 1 og 2 med det samlede resultat for hele klassen. Sammenlign og kommentér.
- d) Beregn værdien af henfaldskonstanten. Find selv på, hvordan tallene skal behandles og fortolkes.

#### **B. Radioaktive henfald og sandsynlighed**

Målinger af et stort antal radioaktive kerner viser, at antallet af kerner *N* er proportionalt med aktiviteten A, så man kan skrive A=k·N, hvor *k* er henfaldskonstanten.

Øvelsen ovenfor med terningekastene skulle gerne have givet, at *k* for jeres forsøg blev tæt på 1/6, hvilket netop er sandsynligheden for at en given terning henfald pr. runde. Ved at sammenligne udtrykkene kan man så se, at henfaldskonstanten *k* skal fortolkes som sandsynligheden pr. tidsinterval for at en given kerne henfalder.

Én konsekvens af denne lighed er, at både N og A bliver eksponentielt aftagende funktioner af tiden. Her vil vi mere lægge mærke til den anden konsekvens; nemlig at der i et givet tidsinterval er en bestemt *sandsynlighed* for at en kerne henfalder. Konsekvenserne af denne erfaring vil blive behandlet i det næste afsnit.

#### **C. Binomialfordelingen og strålingen fra en konstant radioaktiv kilde**

At tale om en konstant radioaktiv kilde er egentlig en selvmodsigelse, idet mængden af et radioaktivt stof i sagens natur jo må være aftagende. Når det alligevel giver mening, er det fordi vi her vil begrænse os til to specielle tilfælde: Det første er stråling fra en kilde med en halveringstid, der er meget større end det samlede tidsrum, som vi måler på kilden i. Antallet af kerner og dermed også aktiviteten er derfor med meget god tilnærmelse konstant. Det andet tilfælde er baggrundsstrålingen, hvor fx strålingen fra radonatomer i nærheden er konstant, fordi der er en ligevægt mellem henfald og tilførsel. Her skal man så ikke gå ind i et aflukket rum, og starte sin måleserie samtidigt med, at man begynder at lufte ud!

Antag at vi måler på strålingen fra en konstant kilde. I alt registreres *n*tællinger, som fordeles over Ntidsintervaller. Enhver af de *n* tællinger vil have den samme sandsynlighed  $p = \frac{1}{\gamma}$ *N*  $=\frac{1}{N}$  for at blive registreret i hvert af intervallerne. Hvis vi lader *X* være den stokastiske variabel, der angiver antallet af tællinger i et givet tidsinterval, vil X følgelig være binomialfordelt med antalsparameter n og sandsynlighedsparameter p.

#### **Eksempel:**

Vi optager antallet af tællinger fra en gammakilde med lang halveringstid samt baggrundsstrålingen. Da begge kilder er konstante, vil summen af dem også være det. Tidsintervallet sættes til 0,1 s, og der optages i 950 intervaller. Resultatet er vist nedenfor; data kan hentes *her som hhv [Excel o](http://gymportalen.dk/sites/lru.dk/files/lru/docs/Radioaktive-henfald-Gammakilde-data.xls)[g Nspire](http://gymportalen.dk/sites/lru.dk/files/lru/docs/Radioaktive-henfald-gammakilde-Data.tns) fil*.

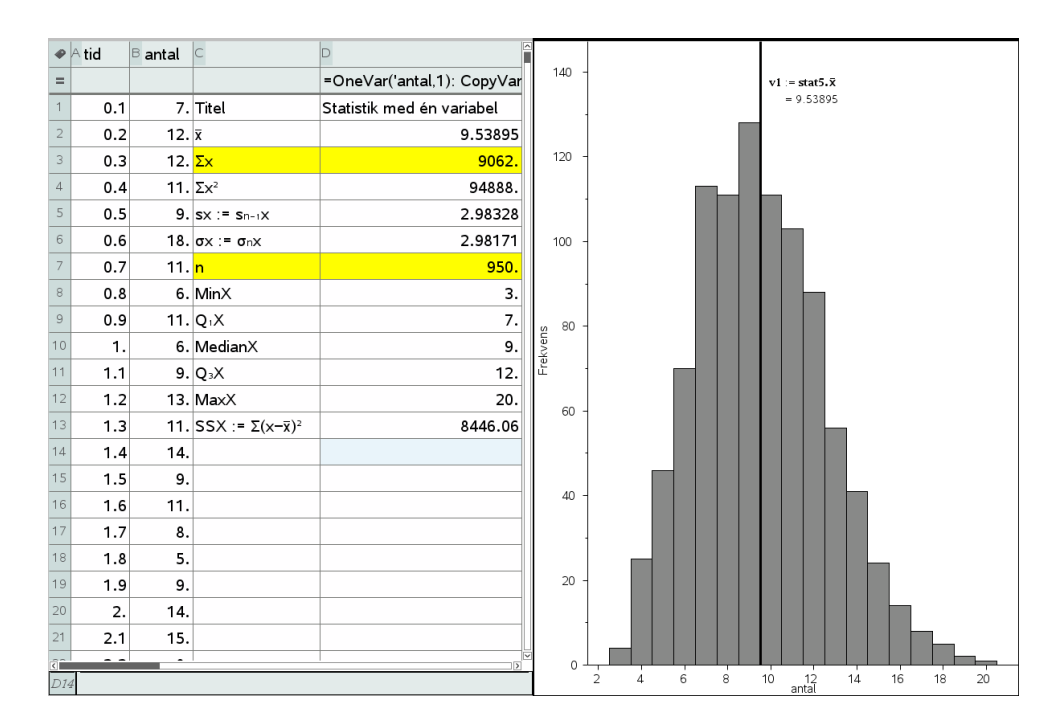

Tabellen bekræfter, at der er 950 tidsintervaller, samt at der er registreret *N*=9062 tællinger i alt. Fordelingen af *X* ses på histogrammet til højre.

Ved en simpel optælling fås nu hyppighedsfordelingen, der efterfølgende kan sammenlignes direkte med den forventede fordeling:

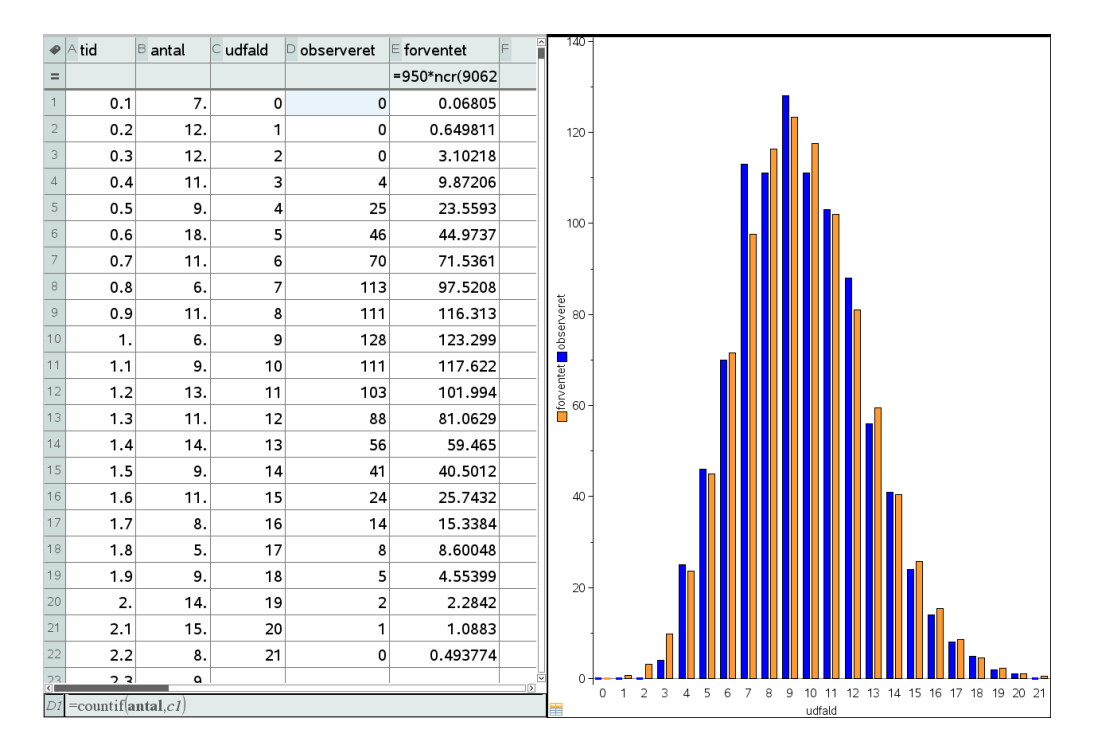

Ovenfor ses den målte fordeling af den stokastiske variabel sammen med den forventede værdi. Forventningsværdierne findes som

$$
950 \cdot K(9062,k) \cdot \left(\frac{1}{950}\right)^k \cdot (1 - \frac{1}{950})^{9062-k}.
$$

Det ses af histogrammet, at overensstemmelsen mellem eksperiment og teori er overordentlig god.

Vil man yderligere lave en  $\chi^2$ -test, skal vi have slået nogle af udfaldene sammen, så den forventede værdi kommer op på mindst en. Vi slår derfor udfaldene 0-2 sammen og tilsvarende udfaldene 19-9062 sammen.

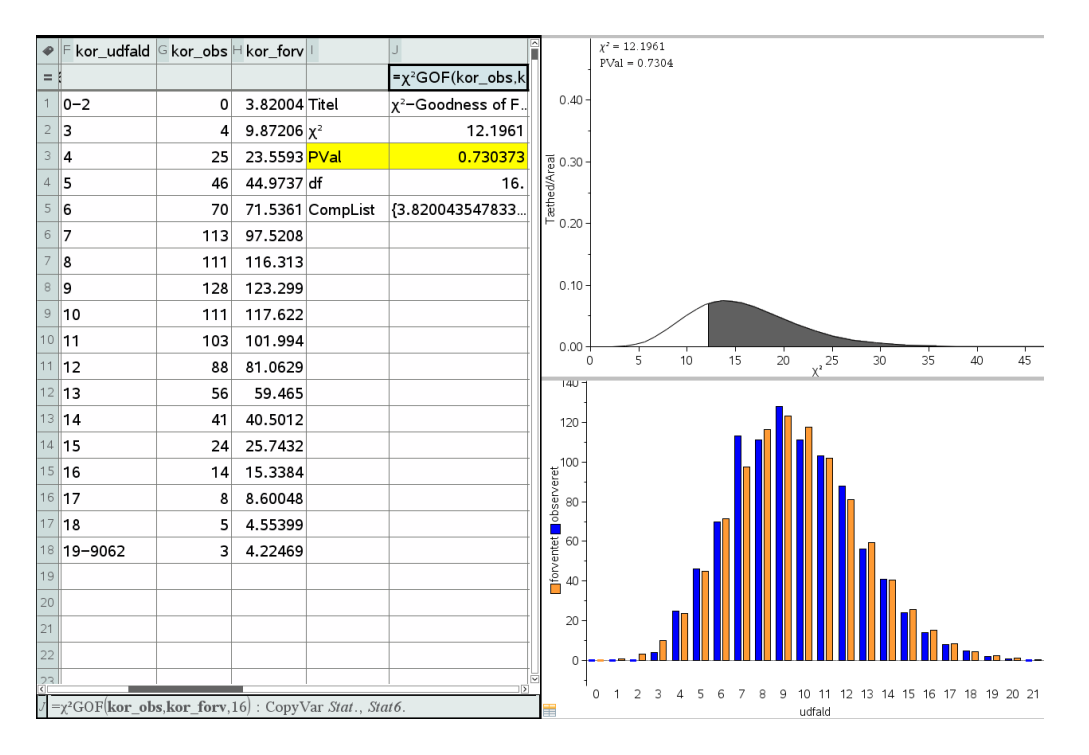

I dette tilfælde kan *Q* beregnes til 12,1961. Antallet af frihedsgrader er 18 minus 2, idet vi mister en frihedsgrad for hver parameter (i dette tilfælde antalsparameteren) og 1 frihedsgrad fordi sandsynlighederne skal summe til 1; dvs. 18 – 2 = 16. Sandsynligheden for at fordelingen afviger mere end den målte kan så findes til 0,739373. Igen er overensstemmelsen overordentlig god.

#### **D. Simulering af strålingen fra en konstant radioaktiv kilde**

Vi kan nu kaste lys over modellen for det radioaktive henfald ved at simulere nulhypotesen, hvilket til syvende og sidst også vil tillade os at gennemføre hypotesetesten eksperimentelt.

Vi skal da fordele de 9062 henfald tilfældigt i intervallet fra 0s til 95 s. På grund af det spore antal henfald gennemføres simuleringen i Excel. Med færre henfald vil det også være realistisk at gennemføre simuleringen i andre statistikprogrammer som fx TI-Nspire CAS.

Vi simulerer et tilfældigt reelt tal i intervallet fra 0 til 95 ved hjælp af kommandoen 950\*SLUMP()

og trækker den som cellekommando ned gennem 9062 celler i den første søjle svarende til de 9062 tilfældige henfald. I den anden søjle placerer vi tidspunkterne 0.1, 0.2, …, 95, hvor vi udfører målingerne af antal henfald. Det sker ved at skrive tallene 0.1 og 0.2 ind i de to første celler og derefter trække dem ned gennem 950 celler.

Vi kan derefter bruge frekvens-kommandoen til at finde hyppighederne, dvs. hvor mange simulerede henfald, der lander i det første tidsinterval, det andet tidsinterval. Frekvens-kommandoen er en såkaldt matrixkommando. Du kan læse, hvordan den udføre[s her.](http://gymportalen.dk/sites/lru.dk/files/lru/docs/Frekvensformlen-i-Excel.doc)

Herefter er vejen banet for at opbygge en tabel over udfaldene, de simulerede hyppigheder, de observerede hyppigheder (som vi har fundet tidligere) samt de forventede hyppigheder (som vi også har fundet tidligere).

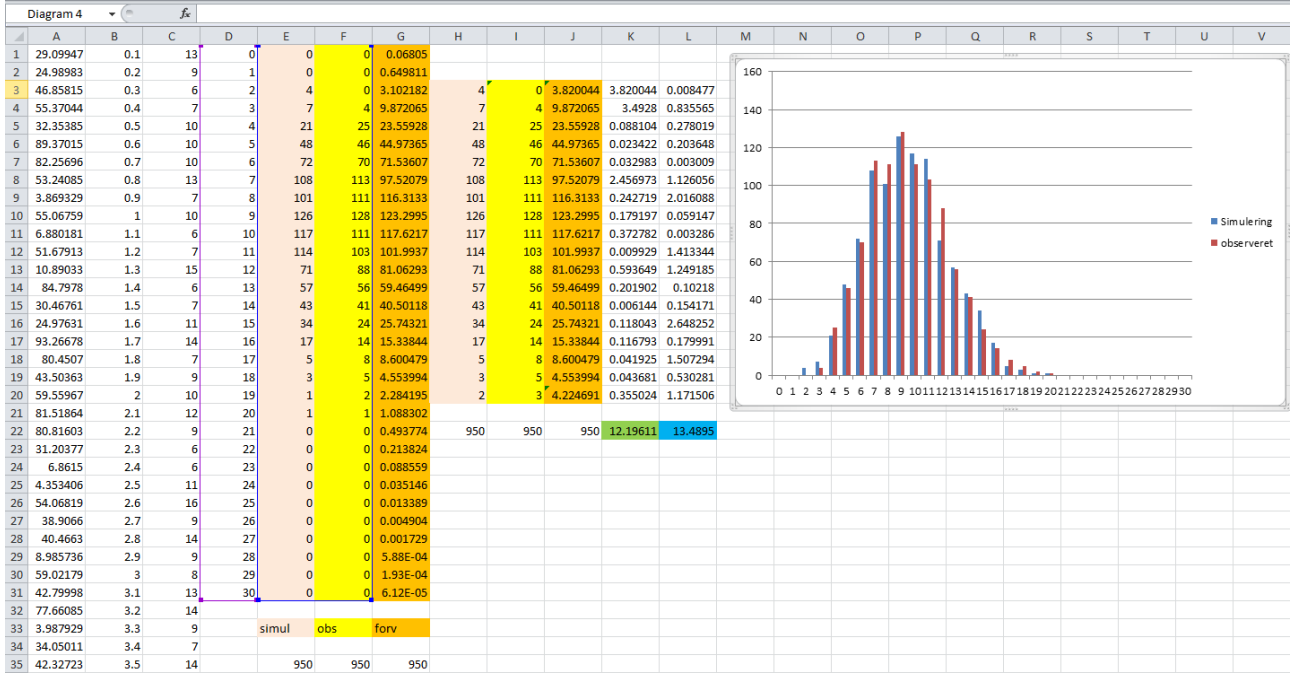

Som før samler vi de tre første udfald i en enkelt kategori og tilsvarende samles de sidste udfald fra 19 og fremefter i en enkelt kategori. Vi kan da uden videre beregne Q-værdien for de observerede udfald (grøn celle) og Q-værdien for de simulerede udfald (blå celle). Den observerede Q-værdi er selvfølgelig igen 12.19611, mens den simulerede Q-værdi i dette tilfælde er 13.4895. Men lige så snart vi simulerer (ved at taste F9) ændres den sidste værdi!

Simuleres fx 20 gange kan man tælle antallet af skæve Q-værdier, dvs. simulerede Q-værdier, der er større end den observerede Q-værdi og dermed danne sig et skøn over p-værdien.

I løbet af 20 simuleringer var de 14 af simuleringerne skæve. Skønnet over p-værdien er altså 14/20 = 70%. Det er selvfølgelig et groft skøn men rigeligt til at fastslå at nulhypotesen om at de radioaktive henfald fordeler sig tilfældigt ikke kan afvises på signifikansniveauet 5%.

Du kan evt. hente simuleringen i Excel [her.](http://gymportalen.dk/sites/lru.dk/files/lru/docs/Test-af-Simulering-af-nulhypotesen.xls)

## <span id="page-46-0"></span>**Kapitel 10 Studieretningsopgaven i 2.g.**

I løbet af 2.g skal eleverne lave en studieretningsopgave (SRO) som optakt til deres studieretningsprojekt i 3.g. Placeringen vil typisk være i sidste halvdel af 2.g, hvor en stor del af kernestoffet vil være gennemgået. Det er en god ide allerede tidligt i 2.g at planlægge hvilket emne, man vil bruge til SRO, så man kan have gennemgået den relevante teori inden, men også så man kan gemme et passende (del)emne, som eleverne kan arbejde selvstændigt med.

En studieretningsopgave i matematik skal gerne inkludere noget stof, som eleven selv skal sætte sig ind i og gengive i opgaven. Det kan være både noget teori fx med et bevis eller, at de anvender matematisk teori på passende vis, selv løser en differentialligning eller andet. Når fysik er med, er det oplagt, at eleverne skal lave et forsøg og koble det til den matematiske teori. Det er vigtigt at huske på, at SRO skal træne til SRP i 3.g, således at man træner nogle af de kompetencer, som eleverne der vil blive bedømt på. Dette gælder både de generelle ting, såsom formidling, overblik, sprog, abstract, referencer etc. Men det gælder også de mere matematik faglige kriterier, herunder at demonstrere det rigtige faglige niveau, anvende korrekt matematisk sprog- og formelbrug, anvende IT-værktøjer etc. Det er en god ide at diskutere disse krav med eleverne inden deres opgave samt give dem en grundig tilbagemelding, som kan ruste dem til deres SRP.

På de enkelte skoler vil der typisk være krav til omfang og indhold i studieretningsopgaven som en del af skriftlighedsplanen på skolen. Derfor kan de nedenstående eksempler måske ikke anvendes direkte, men skal justeres efter dette.

Mange af de tidligere gennemgåede eksempler vil kunne anvendes næsten direkte til en studieretningsopgave. Det drejer sig fx om

- Det skrå kast (afsnit 2.2)
- Brydning og Snells lov (afsnit 4.5)
- Parallelforbindelser hvilken vej går strømmen? (afsnit 4.6)
- Hoppehøjde og integralregning (afsnit 5.2)
- Frit fald for kaffefiltre med luftmodstand (afsnit 6.1 og 6.3)
- Newtons afkølingslov (afsnit 6.4)

I det nedenstående gives nogle eksempler på formuleringer til en studieretningsopgave.

#### Eksempel 1: Fjedersvingninger

I dette eksempel er der inden SRO gennemgået lidt teori om differentialligninger. Eleverne skal så selv læse om harmoniske svingninger, samt 2. ordens differentialligninger. Lærerne arbejder som konsulenter i perioden. Da studieretningsopgaven har et begrænset omfang mht. sidetal i dette tilfælde, er kravene til den eksperimentelle beskrivelse nedtonet. Bedømmelseskravene er medtaget i opgaveformuleringen for at tydeliggøre disse for eleverne. Der kunne også laves en variation, hvor eleverne skal undersøge eksperimentelt koblingen af fjedre parallelt og i serie.

#### *Opgaveformulering:*

Du skal redegøre for den grundlæggende teori for harmoniske svingninger for lodrethængende fjedre.

Du skal vise, at Hookes lov for udæmpede svingninger kan skrives som:

$$
m \cdot x''(t) = -k \cdot x(t)
$$

Du skal vise, at  $x(t) = A \cdot \sin\left(\sqrt{\frac{k}{m}} \cdot t\right)$  $\left(\overline{k}\right)$  $= A \cdot \sin\left(\sqrt{\frac{k}{m}} \cdot t + \phi\right) \circ g \omega = \sqrt{\frac{k}{m}}$ 

er løsning til differentialligningen.

Undervejs skal du forklare konstanternes betydning.

Du skal bestemme fjederkonstanten eksperimentelt for forskellige fjedre, samt bestemme svingningstiden eksperimentelt for udæmpede svingninger.

*m*

Du skal undersøge måleresultaterne med passende regressioner.

Du skal ikke som i en fysikrapport beskrive forsøgsudførelsen, opstilling mv.

#### <span id="page-47-0"></span>**Bedømmelse**

Ved bedømmelsen lægges vægt på nedenstående forhold:

- om opgaven er besvaret i overensstemmelse med opgaveformuleringen, herunder de krav og afgrænsninger der indgår i denne.
- om stoffet er formidlet på en tilfredsstillende måde.
- om der er anvendt passende faglige analyse- og arbejdsmetoder ved besvarelsen.
- om fremstillingen i besvarelsen er overskueligt disponeret, og den sproglige udformning er klar, præcis og ensartet gennem hele besvarelsen.
- om noter og litteraturhenvisninger er korrekte og fyldestgørende, og alle kilder er oplyst.

Besvarelsen afleveres individuelt.

Din besvarelse skal have et omfang på 6-8 sider, eksklusiv forside, resumé på engelsk, indholdsfortegnelse, illustrationer, litteraturliste og eventuelle bilag.

## Eksempel 2: Det skrå kast

I denne studieretningsopgave skal eleverne beskæftige sig med det skrå kast. Inden forløbet er teorien for det skrå kast præsenteret kort for eleverne, men formlen for kastelængden er ikke gennemgået. Eleverne kan således selv udlede denne i deres opgave. Der er givet to forskellige forslag til opgaveformuleringer. Den første er til matematik og fysik. Den anden er til matematik, fysik og idræt.

#### *Opgave formulering 1:*

Du skal præsentere teorien for det skrå kast. Du skal udlede formlen for kastelængden *l*.

Du skal filme et eller flere spark med en fodbold. Du skal bestemme starthastigheden og vinklen og udregne den teoretiske længde af sparket. Sammenhold denne med faktiske længde.

Du bestemmer selv, hvordan du vil variere dine spark. Det kan fx være med forskellige vinkler eller med og uden skru i bolden.

#### *Opgave formulering 2:*

Du skal præsentere teorien for det skrå kast. Du skal udlede formlen for kastelængden *l*.

Du skal filme et spark med en fodbold. Du skal bestemme starthastigheden og vinklen og udregne den teoretiske længde af sparket. Sammenhold denne med faktiske længde.

Du skal lave en bevægelsesanalyse af fodboldsparket og vurdere, hvordan sparket kan optimeres ud fra både den matematisk-fysiske teori og den biologisk-praktiske teori.

#### Eksempel 3: Afkøling

Dette eksempel er til elever i en studieretning med matematik A og fysik A. Inden forløbet er eleverne præsenteret for 1. ordens differentialligninger, men de har selv læst beviset, som de skal gennemgå.

#### *Opgaveformulering:*

Placeres en genstand med en given temperatur i omgivelser med en anden temperatur, vil denne temperaturdifference efterhånden udlignes, idet genstandens temperatur vil nærme sig omgivelsernes. Hastigheden, hvormed dette sker, afhænger bl.a. af varmeledningsevnen af de indgående materialer.

Med udgangspunkt i en fysisk karakterisering af systemet ønskes en beskrivelse af de væsentligste matematiske træk ved den relevante differentialligning og de tilhørende fysisk relevante løsninger. I denne forbindelse ønskes en fuldstændig behandling af lineære 1. ordens differentialligninger på formen

$$
y'+a(x)\cdot y=b(x)
$$

Modellen skal belyses med et eller flere selvvalgte, konkrete eksperimenter, som analyseres med henblik på at dokumentere anvendeligheden af de opstillede løsninger. I skal give en vurdering af overensstemmelsen mellem model og eksperiment, og kommentere eventuelle afvigelser.

Besvarelsens omfang forventes at være mellem 6 og 8 sider, hvortil kommer bilag i form af eksperimentelle data, grafer og lignende.

Opgaven skal indeholde et engelsk abstract på ca. 15 linier.